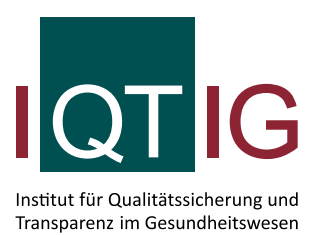

# **Jahresauswertungen nach DeQS-RL**

Leseanleitung, Risikoadjustierung und Glossar

Erstellt im Auftrag des Gemeinsamen Bundesausschusses

Stand: 30. Juni 2022

# **Impressum**

### **Thema:**

Jahresauswertungen nach DeQS-RL. Leseanleitung, Risikoadjustierung und Glossar

#### **Datum der Abgabe:** 30. Juni 2022

**Herausgeber:** IQTIG – Institut für Qualitätssicherung und Transparenz im Gesundheitswesen

Katharina-Heinroth-Ufer 1 10787 Berlin

Telefon: (030) 58 58 26-0 Telefax: (030) 58 58 26-999

[info@iqtig.org](mailto:info@iqtig.org) [https://www.iqtig.org](https://www.iqtig.org/)

# **Inhaltsverzeichnis**

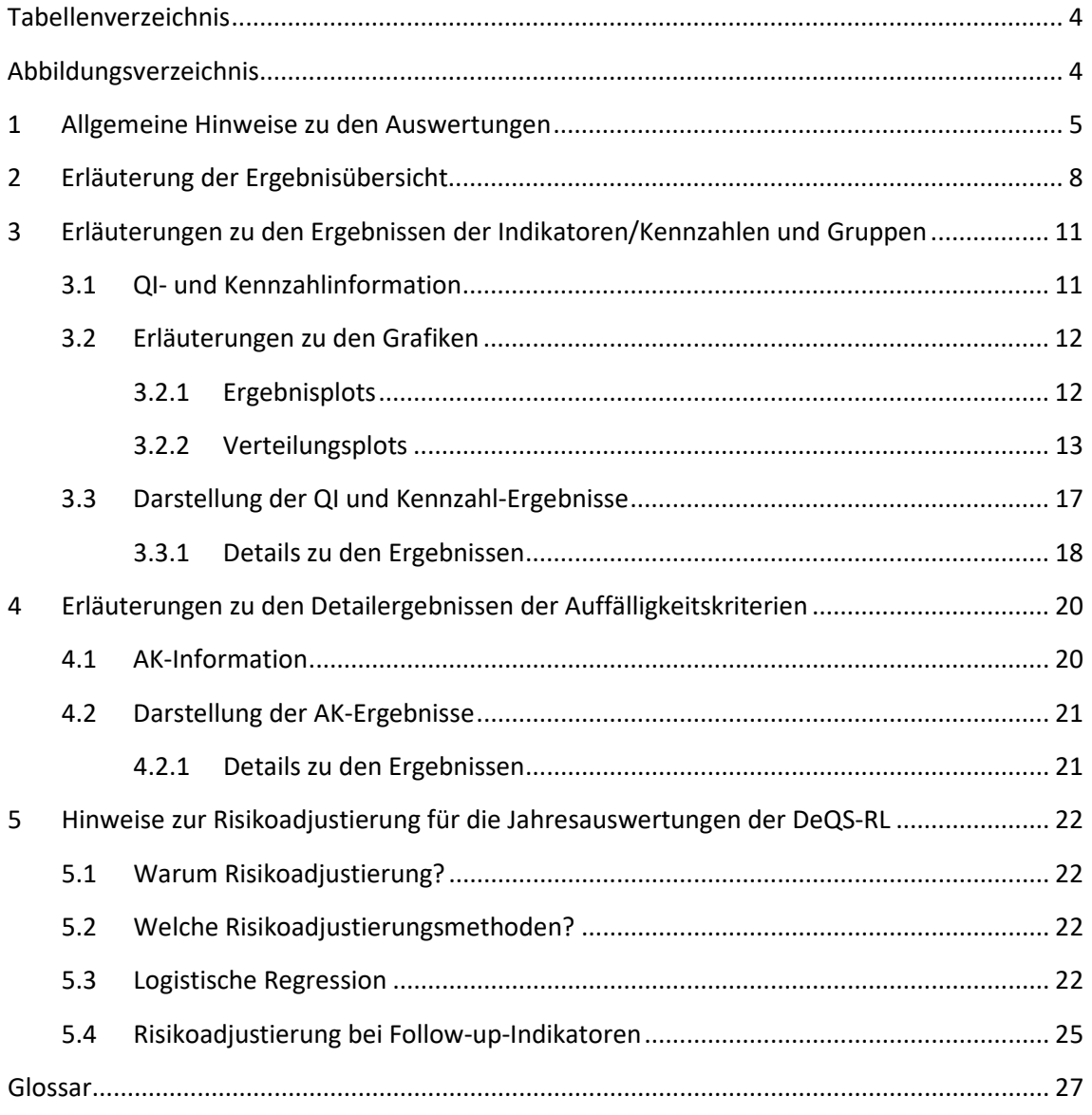

# <span id="page-3-0"></span>**Tabellenverzeichnis**

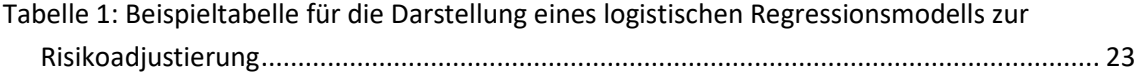

# <span id="page-3-1"></span>**Abbildungsverzeichnis**

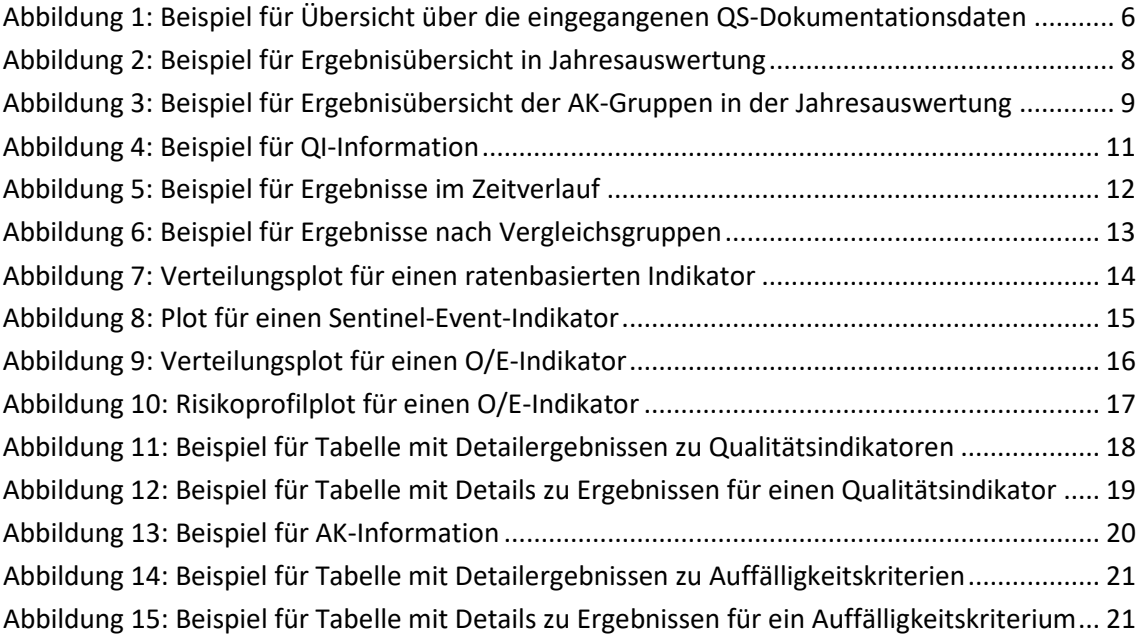

# <span id="page-4-0"></span>**1 Allgemeine Hinweise zu den Auswertungen**

Das vorliegende Dokument ist als allgemeine Leseanleitung zu verstehen, welche für die Jahresauswertungen der Qualitätssicherungsverfahren (QS-Verfahren) gemäß der Richtlinie zur datengestützten einrichtungsübergreifenden Qualitätssicherung (DeQS-RL)<sup>1</sup> erstellt wurde. Die Jahresauswertungen nach DeQS-RL (Rückmeldeberichte für die Leistungserbringer, Länderauswertungen und Bundesauswertung) enthalten neben den Ergebnissen der Qualitätsindikatoren und Auffälligkeitskriterien u. a. Informationen zur Vollständigkeit (Datengrundlage) und deskriptive Darstellungen (Basisauswertung) der ausgewerteten Daten.<sup>[2](#page-4-2)</sup> Die für diese Leseanleitung ausgewählten Abbildungen sind Rückmeldeberichten für die Leistungserbringer entnommen, da sie die größte Detailtiefe darstellen. Mit steigender Aggregationsstufe der Berichte nimmt die Detailtiefe ab. Die Spalte "Ihr Ergebnis" stellt in den Rückmeldeberichten das Ergebnis des Leistungserbringers dar, in Länderauswertungen wird darunter das Ergebnis des Bundeslands verstanden. In der Bundesauswertung erfolgt keine vergleichende Darstellung, daher entfällt hier diese Spalte.

### **Datengrundlage**

Die Grundlage für die Jahresauswertungen bilden sämtliche Datensätze, welche für das jeweilige QS-Verfahren erhoben und an das IQTIG übermittelt wurden. Verfahrensabhängig können dies zum einen Dokumentationsdaten sein, welche durch die Leistungserbringer erhoben wurden, als auch Sozialdaten bei den Krankenkassen und/oder Patientenbefragungsdaten bzw. Daten einer Einrichtungsbefragung.

<span id="page-4-1"></span> $1$  Richtlinie des Gemeinsamen Bundesausschusses zur datengestützten einrichtungsübergreifenden Qualitätssicherung. In der Fassung vom 19. Juli 2018, zuletzt geändert am 16. September 2021, in Kraft getreten am 1. Januar 2022. URL[: https://www.g-ba.de/informationen/richtlinien/105/](https://www.g-ba.de/informationen/richtlinien/105/) (abgerufen am 09.05.2022)

<span id="page-4-2"></span><sup>2</sup> Die Basisauswertung berücksichtigt in dieser Auswertung leider noch keine Informationen zu den ausgewerteten Sozialdaten bei den Krankenkassen.

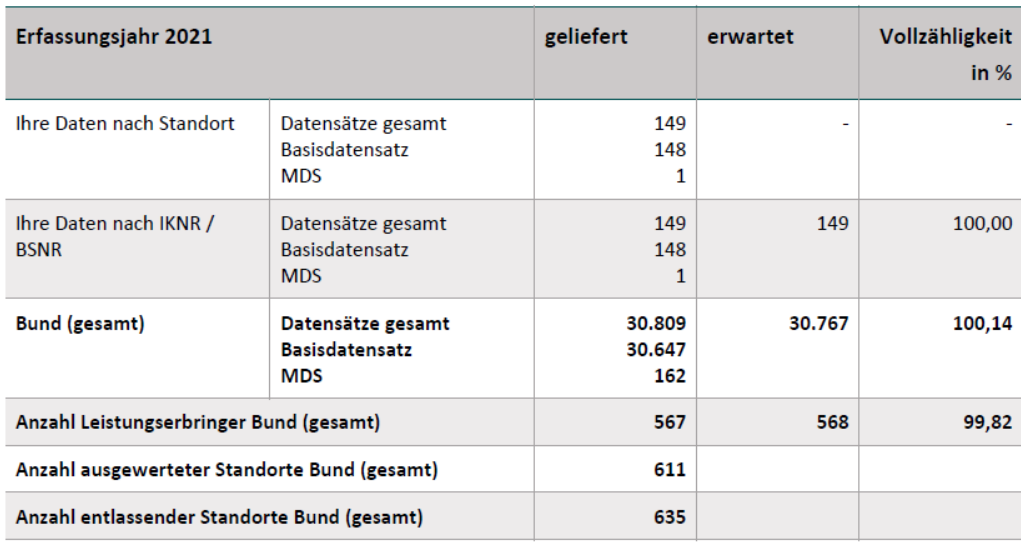

#### <span id="page-5-0"></span>*Abbildung 1: Beispiel für Übersicht über die eingegangenen QS-Dokumentationsdaten*

Die in den Übersichtstabellen der QS-Dokumentationsdaten ausgewiesene **Anzahl Leistungserbringer Bund (gesamt)** stellt die Gesamtheit aller Leistungserbringer für das aktuell betrachtete Erfassungsjahr auf Ebene des Institutskennzeichens bzw. der Betriebsstättennummer dar.

Die **Anzahl ausgewerteter Standorte Bund (gesamt)** zeigt die Gesamtheit aller Standorte an, für die die Auswertung erfolgt. Dies ist zumeist der Standort, welcher die Leistung erbringt. Einzelne Verfahren weichen davon ab. Der leistungserbringende Standort ist jedoch ggf. nicht deckungsgleich mit dem entlassenden (d. h. abrechnenden Standort). Die **Anzahl entlassender Standorte Bund (gesamt)** gibt wiederum an, welche in der Datenlieferung als entlassender, also die Leistung abrechnender Standort erfasst wurden. Dieser kann von dem leistungserbringenden Standort abweichen.

Die Sollstatistik ist vom Standortbezug entkoppelt und wird auf Ebene des Institutionskennzeichens erstellt. Die Darstellung der Datengrundlage sowie Vollzähligkeit erfolgt in den Berichten daher ebenfalls auf Ebene des Institutionskennzeichens.

Die verfahrensabhängigen Datensätze müssen bis zur jeweiligen Datenlieferfrist gemäß DeQS-RL bei der Bundesauswertungsstelle eingegangen sein. Nach Ende der datenartspezifischen Lieferfrist gelieferte Datensätze können nicht mehr berücksichtigt werden und fließen nicht mehr in die Auswertungen mit ein.

#### **Fehlende Daten eines Standortes und das bundesweite Verzeichnis der Standorte**

Es kann sein, dass ein Leistungserbringer bestimmte Leistungen in einem Vorjahr nicht angeboten oder erfasst hat. Dies kann ein Grund dafür sein, dass keine Daten aus dem Vorjahr vorhanden und ausgewertet bzw. aufgeführt sind. Auch möglich ist, dass ein Standort im Zeitverlauf nicht mehr aktiv bzw. neu hinzugekommen ist, sodass ggf. keine Standortinformationen zu den Vorjahren vorliegen. In diesem Falle bleiben Informationen zu den Ergebnissen des Vorjahres bzw. der Vorjahre leer. Mit Einführung des bundesweiten Verzeichnisses der Standorte (§ 293 Abs. 6 SGB V) soll diese Problematik in Zukunft besser vermieden bzw. behoben werden.

#### **Zeitliche Verzögerungen bei der Auswertung und Berichterstattung**

Bei der Auswertung von Qualitätsindikatoren mit Follow-up-Zeitraum kommt es zu einer zeitlichen Verzögerung in der Berichterstattung. Qualitätsindikatoren, die nur auf den dokumentierten QS-Dokumentationsdaten durch den Leistungserbringer basieren, können jeweils im Anschluss an das jeweilige Erfassungsjahr berichtet werden. Follow-up-Indikatoren oder auch sozialdatenbasierte Qualitätsindikatoren können nur zeitlich verzögert ausgewertet und berichtet werden, da die notwendige Datengrundlage erst mit Zeitverzug an das IQTIG geliefert werden kann. Diese zeitlichen Verzögerungen sind abhängig vom Nachbeobachtungszeitraum des jeweiligen Qualitätsindikators und den datenspezifischen Datenlieferfristen.

#### **Darstellungen im längsschnittlichen Verlauf**

Werden Ergebnisse von zwei oder mehr Jahren dargestellt, so werden für alle dargestellten Jahre jeweils die aktuellsten Rechenregeln und Referenzbereiche angewandt. Sollten bei einzelnen Qualitätsindikatoren keine Ergebnisse für ein zurückliegendes Jahr angezeigt werden, so konnten diese nicht berechnet werden. Dieser Fall kann bspw. dann auftreten, wenn der QS-Dokumentationsbogen zwischen zwei Jahren angepasst wurde und Felder, welche zur Berechnung der Qualitätsindikatoren notwendig sind, für die Vorjahre nicht verfügbar sind. Auch wenn ein Leistungserbringer bestimmte Leistungen in den Vorjahren nicht erbracht hat, können hierfür bspw. keine Daten angezeigt werden.

#### **Weitere Informationen**

Weitere Informationen zu den jeweiligen QS-Verfahren sowie die verwendeten Rechenregeln und Spezifikationen zur Datenerhebung sind auf der Website des IQTIG unter [https://](https://iqtig.org/qs-verfahren/) [iqtig.org/qs-verfahren/](https://iqtig.org/qs-verfahren/) zu finden.

# <span id="page-7-0"></span>**2 Erläuterung der Ergebnisübersicht**

Die Tabellen zur Ergebnisübersicht der **Qualitätsindikatoren und Kennzahlen** enthalten sämtliche Qualitätsindikatoren und Kennzahlen eines QS-Verfahrens für eine zusammenfassende Ergebnisübersicht für ein Erfassungsjahr. Die Auswertungen werden in den Rückmeldeberichten und Länderauswertungen differenziert nach dem Ergebnis des Leistungserbringers oder Landes ("Ihr Ergebnis") im Vergleich zum Bundesergebnis dargestellt.

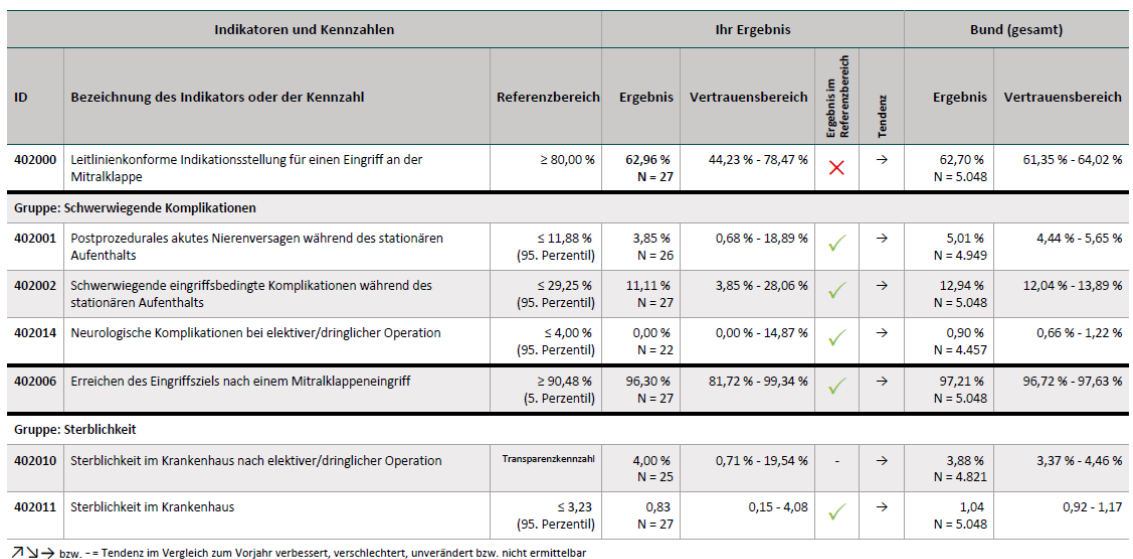

 $\times$  /  $\checkmark$  = Ergebnis nicht im Referenzbereich / Ergebnis im Referenzbereich

#### <span id="page-7-1"></span>*Abbildung 2: Beispiel für Ergebnisübersicht in Jahresauswertung*

Wird ein Referenzbereich für einen Qualitätsindikator nicht erreicht, wird der Standort als "rech-nerisch auffällig" gewertet.<sup>[3](#page-7-2)</sup> Dies wird durch ein  $\times$  in der Spalte *Ergebnis im Referenzbereich* kenntlich gemacht. Befindet sich das Ergebnis des Leistungserbringers *innerhalb des Referenzbereichs* eines Qualitätsindikators, wird dies durch ein kenntlich gemacht. Bei Qualitätsindikatoren mit einem perzentilbasierten Referenzbereich ist dieser in Klammern unterhalb des berechneten Referenzbereichs aufgeführt. Bei Kennzahlen wird in der Spalte *Referenzbereich* die Art der Kennzahl genannt.

Je nachdem, ob sich das Ergebnis im Vergleich zum Vorjahr verbessert oder verschlechtert hat bzw. unverändert blieb, wird dies mit *Tendenzpfeilen* beschrieben: Die Tendenzpfeile zeigen, ob sich die rechnerischen Ergebnisse bei einem Indikator im Vergleich zum Vorjahr verbessert  $(7)$ oder verschlechtert (↘) haben oder ob sie gleich geblieben sind, d. h. keine statistisch signifikanten Veränderungen nachgewiesen werden konnten  $(\rightarrow)$ . Die statistische Signifikanz wird anhand der 95 %-*Vertrauensbereiche* der Indikatorergebnisse beurteilt.

<span id="page-7-2"></span> <sup>3</sup> Für die DeQS-RL gibt es zum jetzigen Zeitpunkt keine konsolidierte Methodik für die Auffälligkeitseinstufung der Leistungserbringer in den Auswertungen (vgl. § 17 Abs. 2 Satz 1 der DeQS-RL). Temporär wird in diesem Jahr noch das Vorgehen entsprechend der QSKH-RL ("rechnerische Auffälligkeit") angewendet.

Erstmalig werden Auffälligkeitskriterien des Datenvalidierungsverfahrens gem. § 16 DeQS-RL berichtet. Auffälligkeitskriterien (AK) sind Kennzahlen, die auf Mängel in der Dokumentationsqualität hinweisen. Es werden zwei Arten von Auffälligkeitskriterien unterschieden: Auffälligkeitskriterien zur Plausibilität und Vollständigkeit und Auffälligkeitskriterien zur Vollzähligkeit. Auffälligkeitskriterien haben einen Bezug zu Qualitätsindikatoren/Kennzahlen, einen Referenzbereich und z. T. eine Mindestanzahl im Zähler oder Nenner.

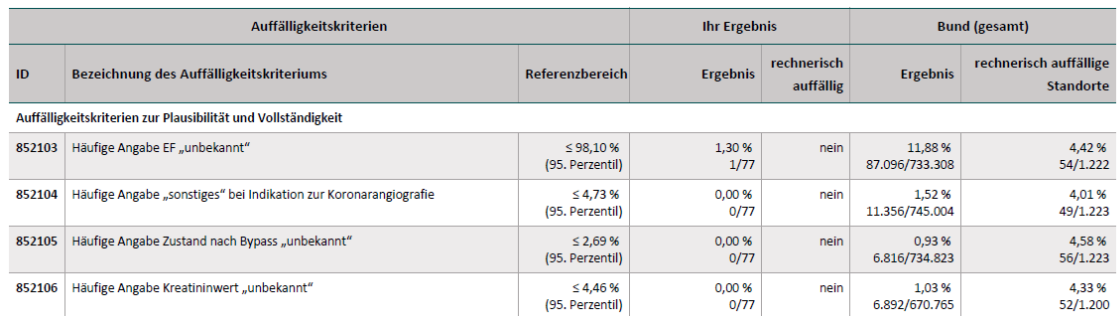

#### <span id="page-8-0"></span>*Abbildung 3: Beispiel für Ergebnisübersicht der AK-Gruppen in der Jahresauswertung*

Die Tabellen zur Ergebnisübersicht der **Auffälligkeitskriterien** enthalten sämtliche Auffälligkeitskriterien eines QS-Verfahrens und Erfassungsjahres für eine zusammenfassende Ergebnisübersicht. Die Auswertungen werden in den Rückmeldeberichten und Länderauswertungen differenziert nach dem Ergebnis des Leistungserbringers oder Landes ("Ihr Ergebnis") im Vergleich zum Bundesergebnis dargestellt.

Wird ein Referenzbereich für ein Auffälligkeitskriterium nicht erreicht, wird der Standort als "rechnerisch auffällig" gewertet. Dies wird durch ein "ja" in der Spalte rechnerisch auffällig kenntlich gemacht. Befindet sich das Ergebnis des Leistungserbringers innerhalb des Referenzbereichs eines Auffälligkeitskriteriums, wird dies in der Spalte *rechnerisch auffällig* durch ein "nein" kenntlich gemacht. In den Länderberichten und im Bundesbericht werden in der Spalte *rechnerisch auffällige Standorte* alle rechnerisch auffälligen Standorte im entsprechenden Land (oder im Bund) von allen Standorten in diesem Land (oder Bund) mit mindestens einem Nennerfall dargestellt.

Bei Auffälligkeitskriterien mit einem perzentilbasierten Referenzbereich ist dieser in Klammern unterhalb des berechneten Referenzbereichs aufgeführt. Ist der ratenbasierte Referenzbereich nicht perzentilbasiert, sondern fest, wird dies nicht gesondert in Klammern unterhalb des Referenzbereichs angezeigt. Die ratenbasierten Referenzbereiche sind durch das Prozentzeichen zu erkennen. Neben ratenbasierten (perzentilbasiert und fest) Referenzbereichen gibt es für manche Auffälligkeitskriterien Referenzbereiche, die sich aus einer festgelegten Anzahl an Fällen ergeben. Diese anzahlbasierten Referenzbereiche erscheinen ohne das Prozentzeichen und für die Einstufung als rechnerisch auffällig oder unauffällig wird vom Leistungserbringerergebnis die Anzahl im Zähler mit dem Referenzbereich verglichen.

Für das Erfassungsjahr 2021 gilt die Besonderheit, dass die Auffälligkeitskriterien zur Vollzähligkeit nicht auf Standortebene, sondern ausschließlich auf Ebene der Institutionskennzeichennummer (IKNR) ausgewertet werden. Die Auffälligkeitskriterien zur Vollzähligkeit beinhalten diejenigen zur Unter- und Überdokumentation als auch die zum Minimaldatensatz. Der Grund für die Auswertung auf IKNR-Ebene ist, dass die Sollstatistik für das Krankenhaus auf IKNR-Ebene und nicht auf Standortebene übermittelt wird. Da bei den AKs zur Vollzähligkeit die IST- und SOLL-Zahlen in Beziehung gesetzt werden, werden die IST-Daten auf Standortebene aufaddiert. Das Stellungnahmeverfahren wird aus praktischen Gründen mit dem Standort geführt, welcher die meisten Fälle behandelt hat. Nur für diesen wird das Ergebnis der gemeinsamen IKNR ausgegeben. Ist "Ihr Ergebnis" in den Rückmeldeberichten und Länderauswertungen mit "ja" als rechnerisch auffällig versehen, kann die rechnerische Auffälligkeit auch durch weitere Standorte der selben IKNR verursacht worden sein. Andersherum kann es auch sein, wenn unter "Ihr Ergebnis" nichts vermerkt ist (-), dass der Standort des ausgewerteten Leistungserbringerszu einer Auffälligkeit auf IKNR-Ebene in den AKs zur Vollzähligkeit beigetragen hat. Wenn zur entsprechenden IKNR-Ebene nur ein Standort gehört, ist dieser alleinig in das berechnete Ergebnis eingegangen und erhält unter "Ihr Ergebnis" das AK-Ergebnis auf IKNR-Ebene (IKNR entspricht hier dem Standort).

# <span id="page-10-0"></span>**3 Erläuterungen zu den Ergebnissen der Indikatoren/Kennzahlen und Gruppen**

Nachfolgend werden die dargestellten Detailergebnisse je Indikator bzw. Kennzahl erläutert.

## <span id="page-10-1"></span>**3.1 QI- und Kennzahlinformation**

Für jeden Indikator wird das **Qualitätsziel**, die **ID**, die **Grundgesamtheit** (Anzahl der Fälle (N)), der **Zähler**, der entsprechende **Referenzbereich** und die verwendete(n) **Datenquelle(n)** ausgegeben. Werden die Ergebnisse der Qualitätsindikatoren risikoadjustiert, so werden neben der **Methode der Risikoadjustierung** zusätzlich **O (observed)** (beobachtete Anzahl der Fälle) sowie **E (expected)** (erwartete Anzahl der Fälle) angegeben. Bei Kennzahlen wird zusätzlich die **Art des Wertes** mit ausgegeben, welche den Kennzahltyp definiert.

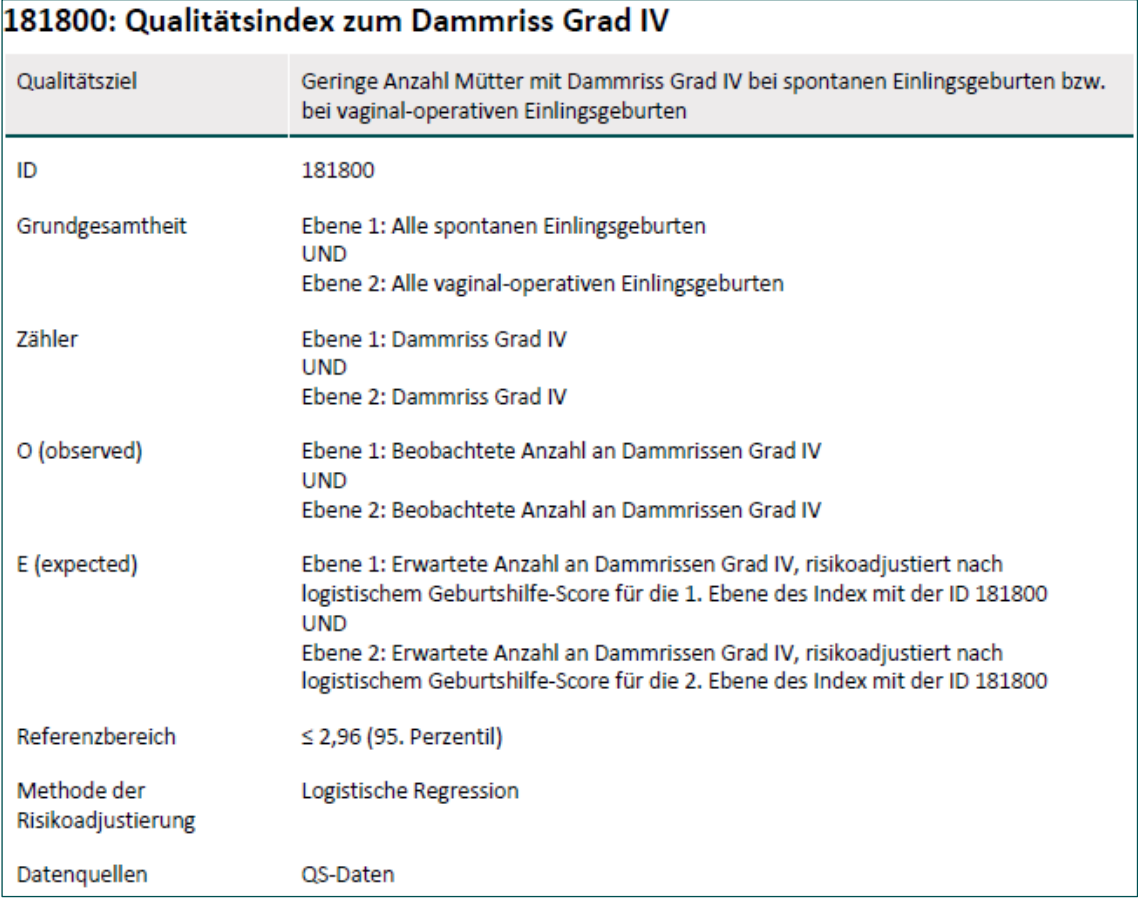

### <span id="page-10-2"></span>*Abbildung 4: Beispiel für QI-Information*

Zudem werden die Ergebnisse des Leistungserbringers und des Bundes zusätzlich noch für die beiden Vorjahre im Zeitverlauf dargestellt (*Ergebnisplots*). Indikatorergebnisse können auch, je nach Qualitätssicherungsverfahren, zusätzlich anhand von Vergleichsgruppen (stationär, ambulant etc.) differenziert dargestellt werden. Das Indikatorergebnis des Leistungserbringers bzw. des Bundeslandes wird dabei dann im Vergleich zu den anderen Vergleichsgruppen in den *Ergebnisplots* dargestellt*.* In den *Verteilungsplots* werden die Indikatorergebnisse differenziert nach Fallzahlen je Leistungserbringer im Vergleich zu anderen Leistungserbringern dargestellt.

## <span id="page-11-0"></span>**3.2 Erläuterungen zu den Grafiken**

## <span id="page-11-1"></span>**3.2.1 Ergebnisplots**

### **Ergebnisse im Zeitverlauf**

Die Ergebnisse werden im Zeitverlauf über drei Jahre hinweg in einer Grafik dargestellt. Neben dem Bundesergebnis erhält jeder Leistungserbringer in seinem Rückmeldebericht seine Ergebnisse. Diese werden jeweils als "Ihr Ergebnis" angezeigt. Auf der Y-Achse wird das Ergebnis in % dargestellt. Auf der X-Achse werden das aktuell betrachtete Erfassungsjahr und die beiden Vorjahre dargestellt. Der grüne Hintergrund zeigt den Referenzbereich an.

Die Berechnungen der Vorjahresergebnisse basieren auf den Rechenregeln des letzten ausgewerteten Erfassungsjahres. Sind Daten eines Vorjahres nicht verfügbar oder methodisch vergleichbar, so wird kein Wert für das entsprechende Jahr angezeigt.

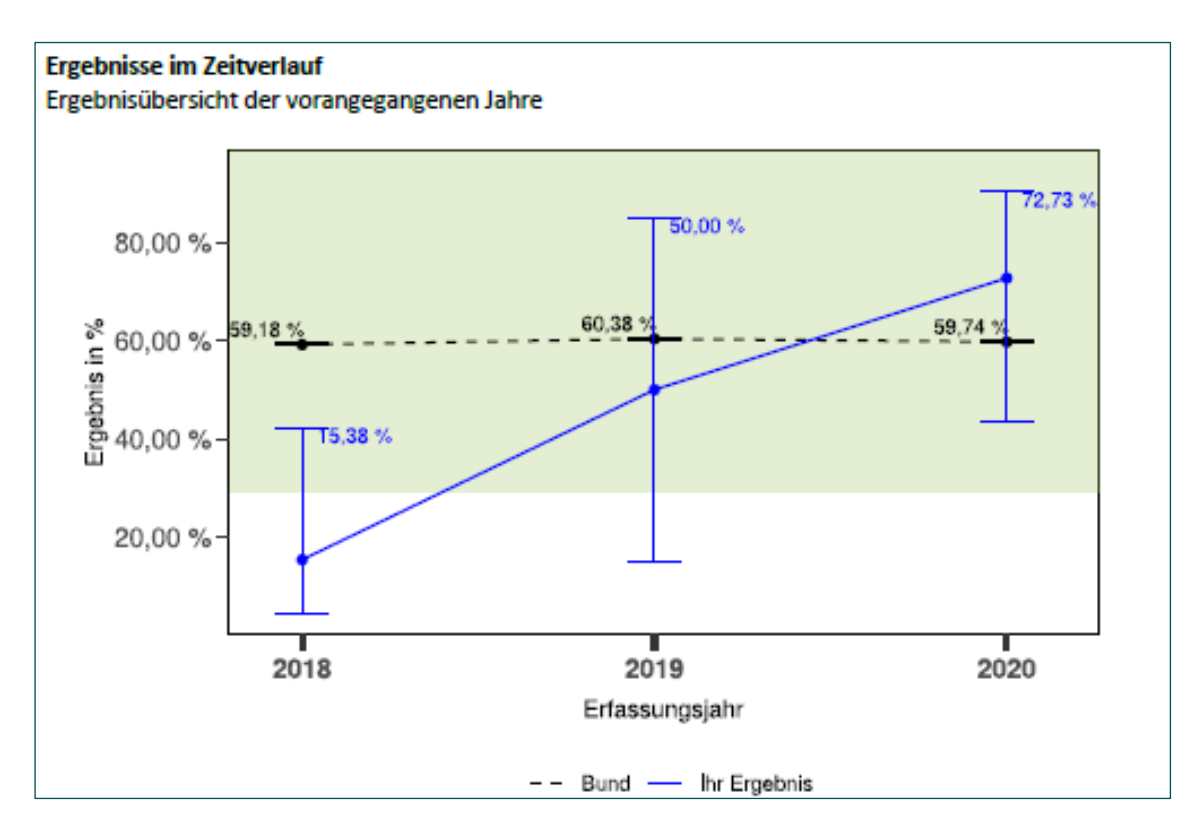

### <span id="page-11-2"></span>*Abbildung 5: Beispiel für Ergebnisse im Zeitverlauf*

Der Punkt markiert das Indikatorergebnis. Die senkrechten Linien ("Whiskers"), die vom Punkt ausgehen, verbinden die untere und obere Grenze des zugehörigen Vertrauensintervalls. Die beiden Grenzen werden durch kurze waagerechte Striche markiert. Das Bundesergebnis wird in schwarz dargestellt und mit einer schwarzgestrichelten Linie. Das Ergebnis des Leistungserbringers ("Ihr Ergebnis") wird in blau und als durchgängige Linie dargestellt.

### **QI-Ergebnisse nach Vergleichsgruppen**

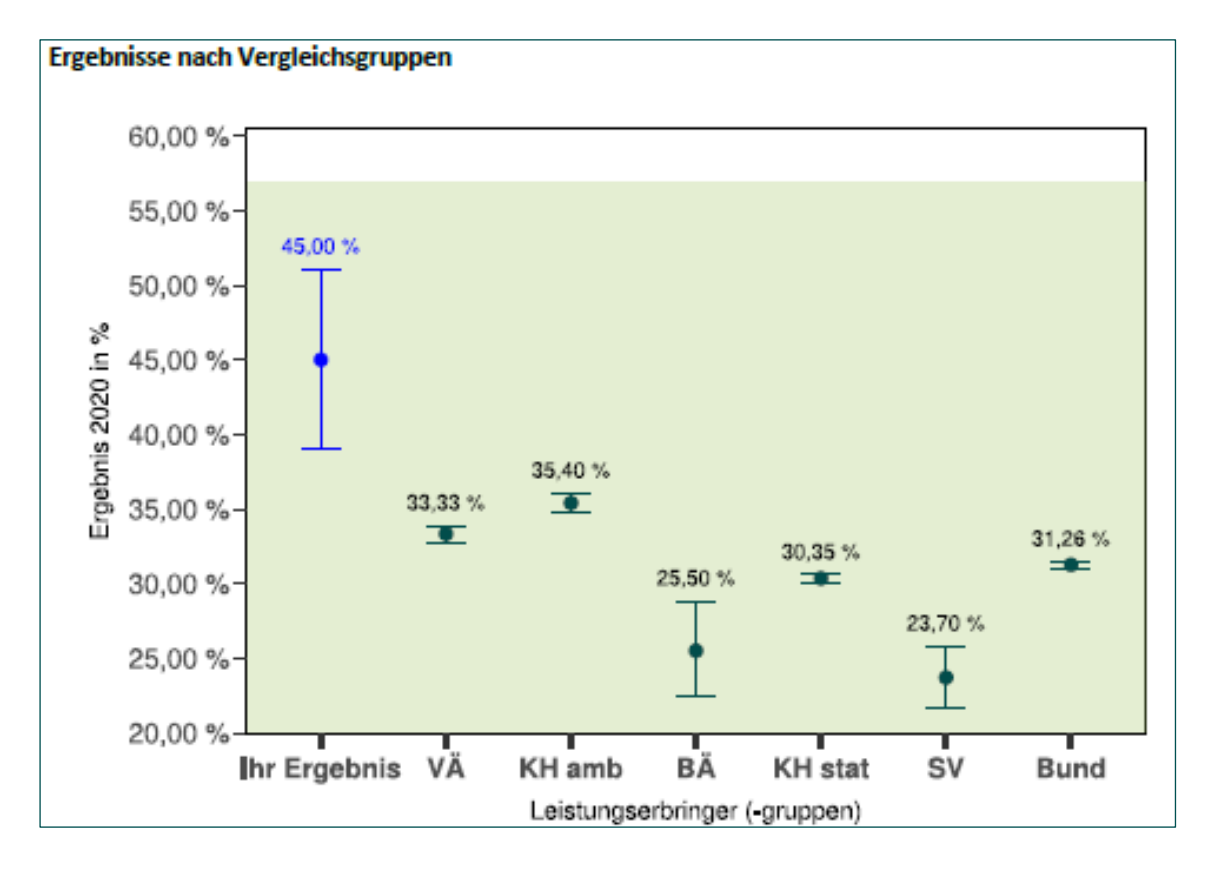

<span id="page-12-1"></span>*Abbildung 6: Beispiel für Ergebnisse nach Vergleichsgruppen*

### <span id="page-12-0"></span>**3.2.2 Verteilungsplots**

Die Verteilungsplots zu den Qualitätsindikatoren geben einen Überblick über die Ergebnisse der einzelnen Leistungserbringer. In den Rückmeldeberichten für die Leistungserbringer ist dabei zusätzlich das eigene Ergebnis ("Ihr Ergebnis") farblich hervorgehoben.

Je nach QS-Verfahren werden einige oder alle der im nachfolgenden Kapitel angegebenen Grafiken verwendet. Dabei ist zu beachten, dass von den nachfolgenden Grafiken nur die für die jeweilige QI-Art relevante Grafiken in den Auswertungen aufgeführt sind.

### <span id="page-12-2"></span>**3.2.2.1 Funnelplots für ratenbasierte Indikatoren**

Im Funnelplot zu einem ratenbasierten Qualitätsindikator wird das Ergebnis jedes Leistungserbringers als ein Punkt dargestellt. Dabei wird auf der X-Achse die für den Qualitätsindikator relevante Anzahl an Fällen in der Grundgesamtheit (N) und auf der Y-Achse das QI-Ergebnis ab-getragen [\(Abbildung 7\)](#page-13-0). In den Rückmeldeberichten für die Leistungserbringer ist "Ihr Ergebnis" durch eine farbige Umrandung und die Darstellung des Vertrauensbereichs hervorgehoben. So kann dieses visuell mit den Ergebnissen von Leistungserbringern mit ähnlicher Fallzahl (deren Ergebnis einer ähnlichen statistischen Unsicherheit unterliegt) verglichen werden.

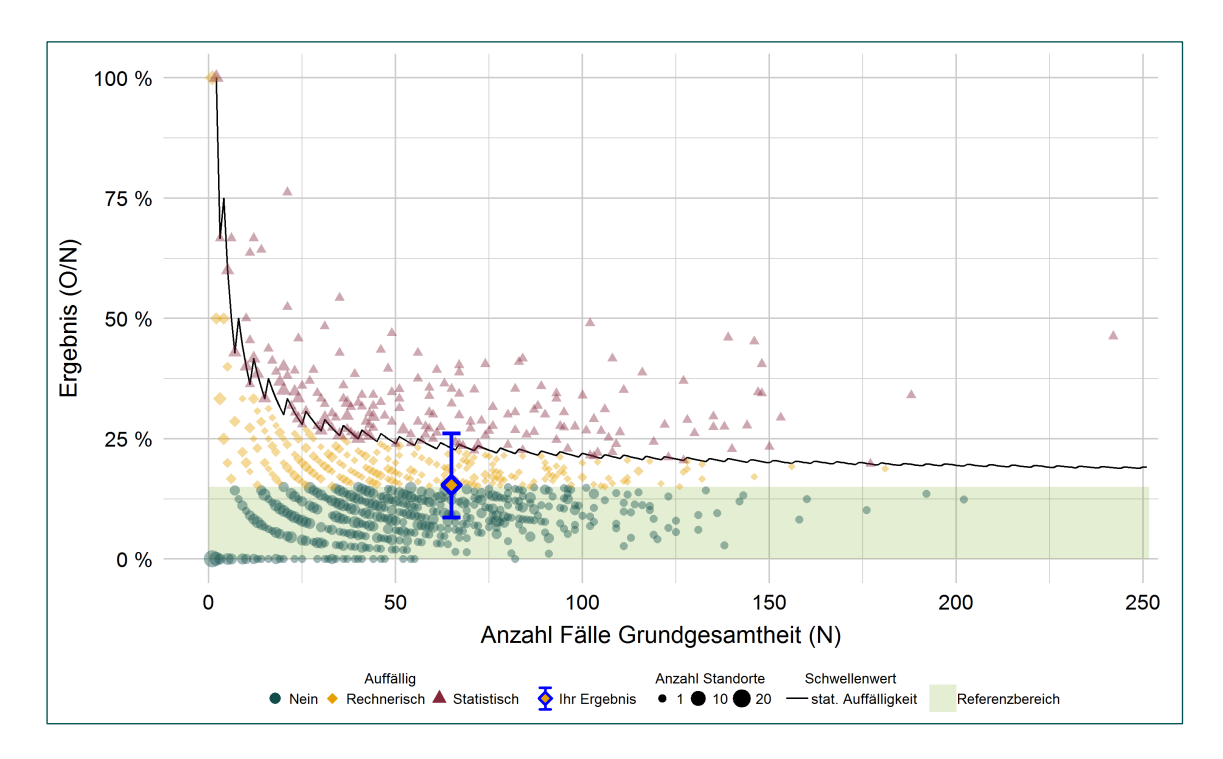

<span id="page-13-0"></span>*Abbildung 7: Verteilungsplot für einen ratenbasierten Indikator*

Der Referenzbereich des Qualitätsindikatorsist im Plot grün hinterlegt. Zusätzlich wird eine Linie dargestellt, die die Größenordnung der erwarteten statistischen Variabilität der Indikatorergebnisse verdeutlicht:

- Bei Qualitätsindikatoren mit festem Referenzbereich markiert diese Linie den fallzahlabhängigen Schwellenwert für die statistische Auffälligkeit. Entsprechend gibt diese Linie je Fallzahl das erste mögliche Indikatorergebnis an, ab dem ein Leistungserbringer statistisch auffällig wird. Diese Grenze zur statistischen Auffälligkeit wird entsprechend der vom IQTIG für planungsrelevante Qualitätsindikatoren entwickelten Methodik berechnet.
- Bei Indikatoren mit perzentilbasiertem Referenzbereich gibt die Linie an, ab welchem Ergebniswert eine statistisch signifikante Abweichung ( $α = 0.05$  einseitig) vom Referenzbereich vorliegt. Diese Markierung hat keine besondere Bedeutung für die Qualitätssicherung und wird lediglich dargestellt, um die statistische Variabilität in der Ergebnisdarstellung transparent zu machen.

Anhand der eingezeichneten Linien werden die in der Grafik abgebildeten Ergebnisse entsprechend ihrer Auffälligkeit markiert. Rechnerisch bzw. statistisch auffällige Ergebnisse werden als gelbe Rauten bzw. rote Dreiecke dargestellt. Falls mehrere Leistungserbringer aufgrund jeweils gleicher Fallzahl und gleichem Ergebnis auf demselben Punkt liegen, wird dieser in Abhängigkeit von der Anzahl entsprechender Standorte etwas größer dargestellt.

### <span id="page-13-1"></span>**3.2.2.2 Plots für Sentinel-Event-Indikatoren**

Für Sentinel-Event-Indikatoren wird das Ergebnis genauso wie bei ratenbasierten Indikatoren in Abhängigkeit von der Fallzahl N dargestellt. Allerdings wird aufgrund der in der Regel sehr kleinen Fallzahlen auf der y-Achse statt des Anteilswertes O/N die Anzahl O der eingetretenen Ereignisse dargestellt [\(Abbildung 8\)](#page-14-0). Rechnerisch auffällige Leistungserbringer sind wie zuvor durch gelbe Rauten markiert. In den Rückmeldeberichten für die Leistungserbringer ist "Ihr Ergebnis" durch eine farbige Umrandung hervorgehoben.

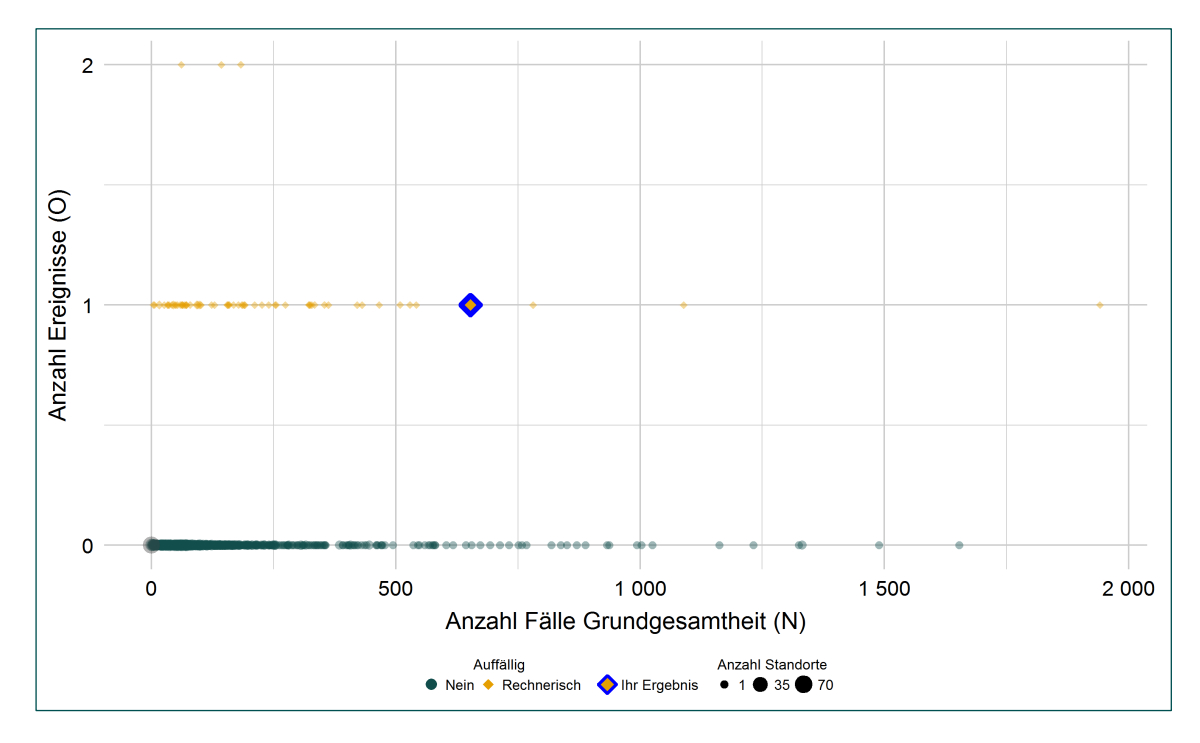

<span id="page-14-0"></span>*Abbildung 8: Plot für einen Sentinel-Event-Indikator*

## **3.2.2.3 Funnelplots bei O/E-Indikatoren**

Wie bei einem ratenbasierten Indikator wird bei risikobasierten Indikatoren (O/E) das Ergebnis jedes Leistungserbringers als ein Punkt dargestellt. Auf der Y-Achse wird wieder das QI-Ergebnis abgetragen. Anders als beiratenbasierten Indikatoren wird jedoch auf der X-Achse die erwartete Anzahl an interessierenden Ereignissen (E) dargestellt [\(Abbildung 9\)](#page-15-0).

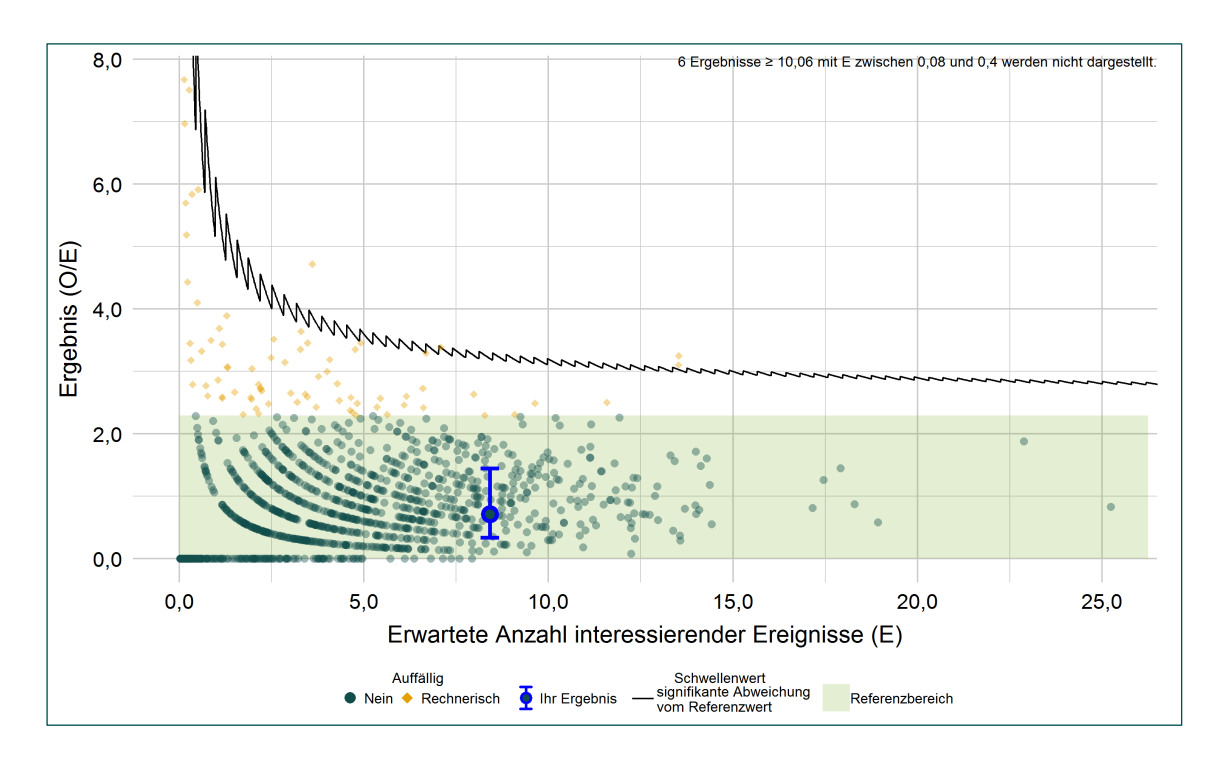

<span id="page-15-0"></span>*Abbildung 9: Verteilungsplot für einen O/E-Indikator*

Die Linie beschreibt wie bei ratenbasierten Indikatoren die Grenze für eine statistische Auffälligkeit (bzw. bei Indikatoren mit perzentilbasiertem Referenzbereich die Grenze für eine statistisch signifikante Abweichung vom Referenzwert).

## **3.2.2.4 Risikoprofilplots bei O/E-Indikatoren**

Für risikoadjustierte Qualitätsindikatoren werden ergänzend zu den Funnelplots Risikoprofil-Plots dargestellt. Wie im Funnelplot sind auch hier auf der Y-Achse die QI-Ergebnisse der Leistungserbringer abgetragen, auf der X-Achse wird jedoch das durchschnittliche Risiko (E/N) abgebildet [\(Abbildung 10\)](#page-16-1).

Das Risikoprofil eines Leistungserbringers für einen Qualitätsindikator ist das Verhältnis zwischen der zu erwartenden Anzahl an interessierenden Ereignissen (E) und der Anzahl der Fälle in der Grundgesamtheit (N). Ein hohes Risikoprofil (E/N) deutet darauf hin, dass für die bei dem entsprechenden Leistungserbringer behandelte Fallpopulation das Eintreten des interessierenden Ereignisses vergleichsweise häufiger erwartet wird. Fälle eines solchen Leistungserbringers haben somit im Durchschnitt ein relativ hohes Risiko. Die dabei betrachtete Eintrittswahrscheinlichkeit für das interessierende Ereignis basiert auf dem Risikoadjustierungsmodell des Indikators.

In den Rückmeldeberichten für die Leistungserbringer ist zusätzlich "Ihr Ergebnis" durch eine Umrandung und die Darstellung des zugehörigen Vertrauensbereichs hervorgehoben. Der Risikoprofil-Plot erlaubt es Leistungserbringern damit, ihr Ergebnis visuell mit den Ergebnissen von Leistungserbringern mit einem ähnlichen Risikoprofil zu vergleichen.

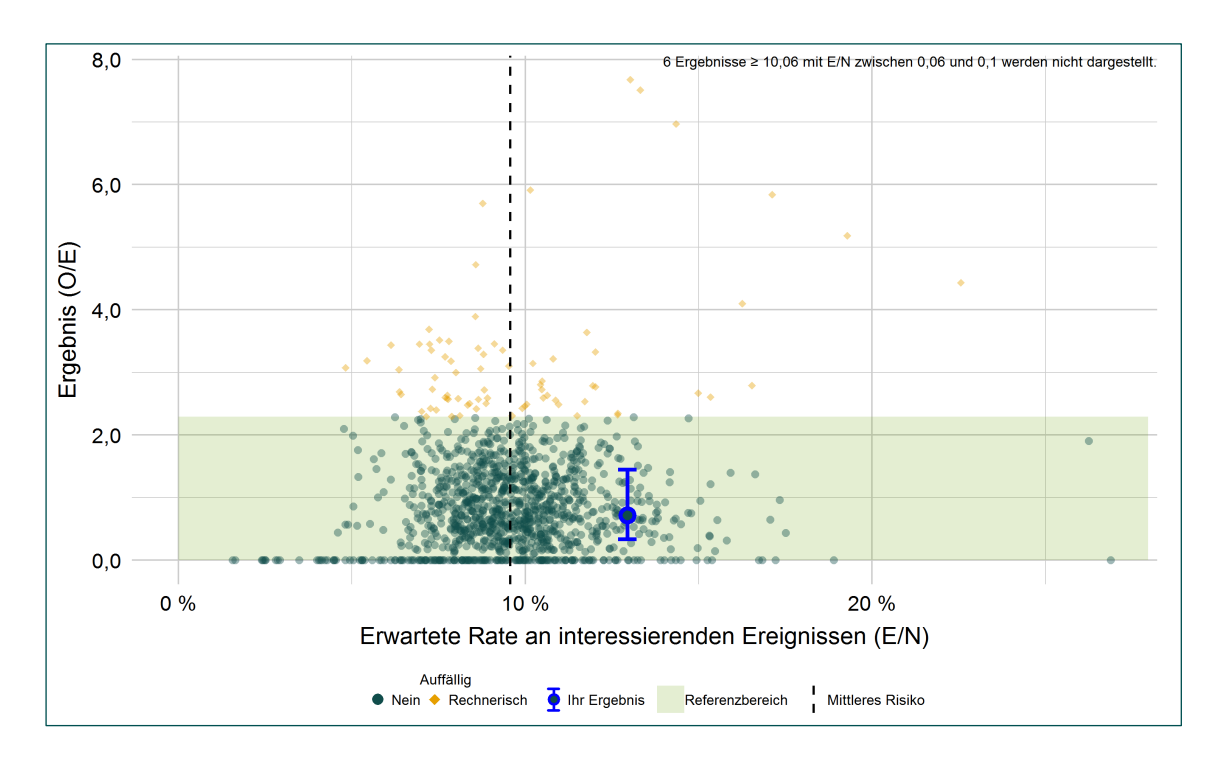

<span id="page-16-1"></span>*Abbildung 10: Risikoprofilplot für einen O/E-Indikator*

Wie im Funnelplot wird der Referenzbereich des Qualitätsindikators im Plot grün gekennzeichnet und rechnerisch auffällige Leistungserbringer durch gelbe Rauten hervorgehoben. Die senkrechte gestrichelte Linie markiert das bundesweite durchschnittliche Risiko, also die durchschnittliche Ereigniswahrscheinlichkeit über sämtliche Fälle im Indikator, und dient zur besseren Einordnung der leistungserbringerspezifischen Risikoprofile.

Die Streuung der Risikoprofile der Leistungserbringer um das mittlere Risiko stellt die Variabilität der behandelten Fallpopulationen dar. I[n Abbildung 10](#page-16-1) liegen die Risikoprofile in einem Bereich zwischen 1,5 % und 27 %. Dies bedeutet, dass bei *einem* Leistungserbringer eine tatsächliche Ereignisrate von 1,5 % erwartet wird, während für *einen anderen* Leistungserbringer mit 27 % einzutretenden Ereignisse gerechnet wird. Ursächlich für eine hohe Streuung der Risikoprofile können beispielsweise eine hohe Abhängigkeit der Eintrittswahrscheinlichkeiten des betrachteten Ereignisses von den im Risikomodell betrachteten Patientenmerkmalen, eine hohe Spezialisierung der Leistungserbringer auf bestimmte Patientengruppen sowie geringe Fallzahlen der Leistungserbringer sein.

## <span id="page-16-0"></span>**3.3 Darstellung der QI und Kennzahl-Ergebnisse**

Die nachfolgende Tabelle stellt die Ergebnisse des jeweiligen Qualitätsindikators oder der Kennzahl tabellarisch dar. Je Leistungserbringer wird zusätzlich unter "Ihr Ergebnis" das jeweilige Ergebnis des Leistungserbringers dargestellt. Die Ergebnisse werden für das aktuelle Jahr in fetter Schrift dargestellt. Aufgeführt werden für das aktuelle betrachtete Erfassungsjahr sowie für zwei Vorjahre die Anzahl der Fälle im Zähler (O) sowie der Grundgesamtheit (N) und der entsprechende Vertrauensbereich angegeben. Werden in einem QS-Verfahren auch Vergleichsgruppen

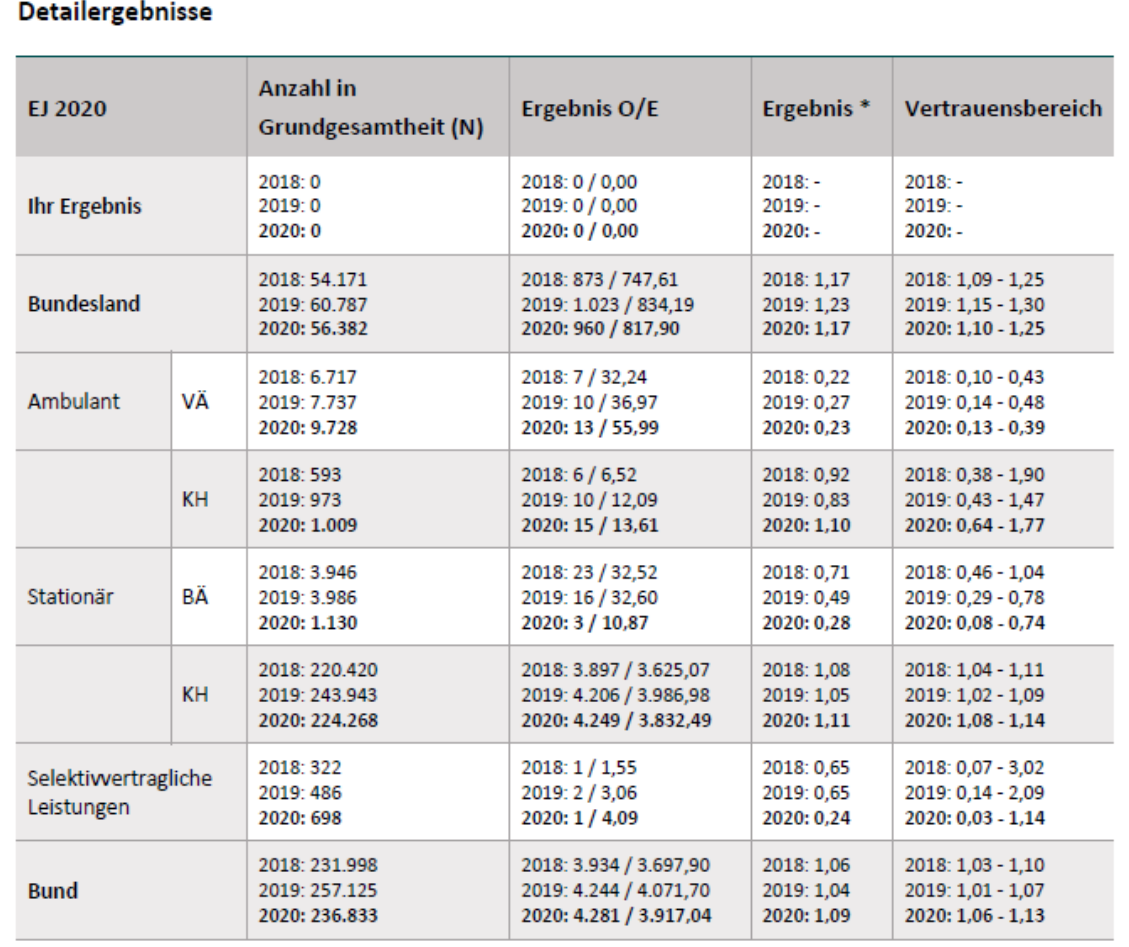

(bspw. *QS PCI*, *QS WI* oder *QS NET*) dargestellt, so werden die Ergebnisse der Vergleichsgruppen zusätzlich angeben.

<span id="page-17-1"></span>*Abbildung 11: Beispiel für Tabelle mit Detailergebnissen zu Qualitätsindikatoren*

### <span id="page-17-0"></span>**3.3.1 Details zu den Ergebnissen**

Die nachfolgende Tabelle enthält zusätzliche Informationen zu einem Qualitätsindikator, wenn dies für einen Qualitätsindikator vorgesehen ist. Die angeführte Tabelle gibt dann ergänzende Informationen an, wie zum Beispiel Informationen zu Teilpopulationen der Grundgesamtheit des Indikators. Die Ergebnisse werden in den Rückmeldeberichten jeweils für den Leistungserbringer ("Ihr Ergebnis") im Vergleich zum Bundesergebnis ("Ergebnis Bund") aufgeführt.

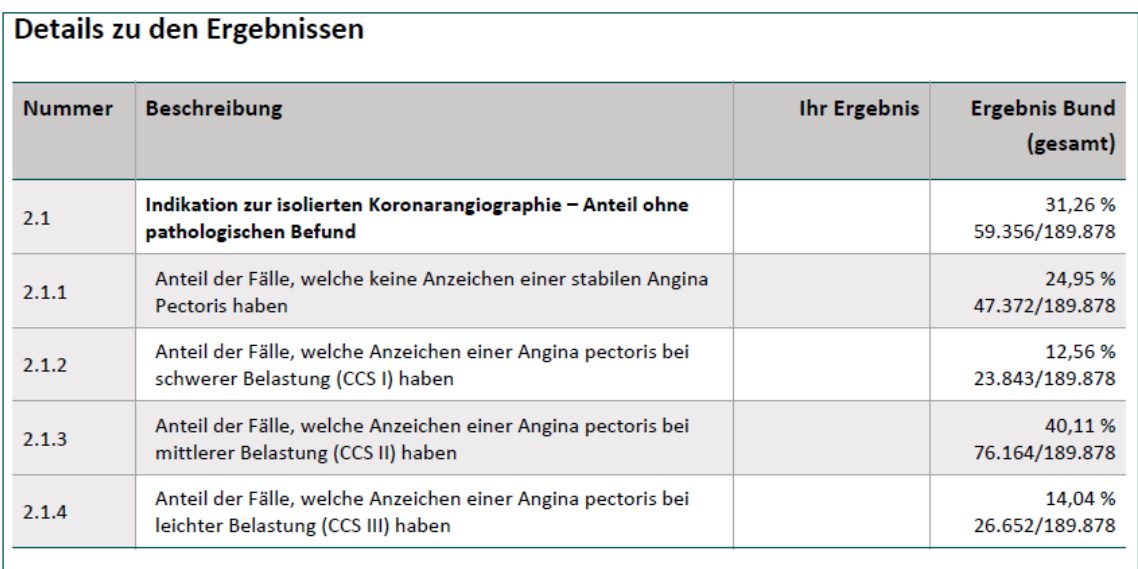

<span id="page-18-0"></span>*Abbildung 12: Beispiel für Tabelle mit Details zu Ergebnissen für einen Qualitätsindikator*

# <span id="page-19-0"></span>**4 Erläuterungen zu den Detailergebnissen der Auffälligkeitskriterien**

## <span id="page-19-1"></span>**4.1 AK-Information**

Für jedes Auffälligkeitskriterium wird die **Begründung für die Auswahl**, der **Bezug zu Qualitätsindikatoren/Kennzahlen,** die **Grundgesamtheit** (Anzahl der Fälle (N)), der **Zähler**, der entsprechende **Referenzbereich**, die verwendete(n) **Datenquelle(n)** sowie ggf. eine **Mindestanzahl** im Nenner oder Zähler ausgegeben.

## 850152: Kodierung von Komplikationsdiagnosen ohne Dokumentation spezifischer intra- oder postoperativer Komplikationen

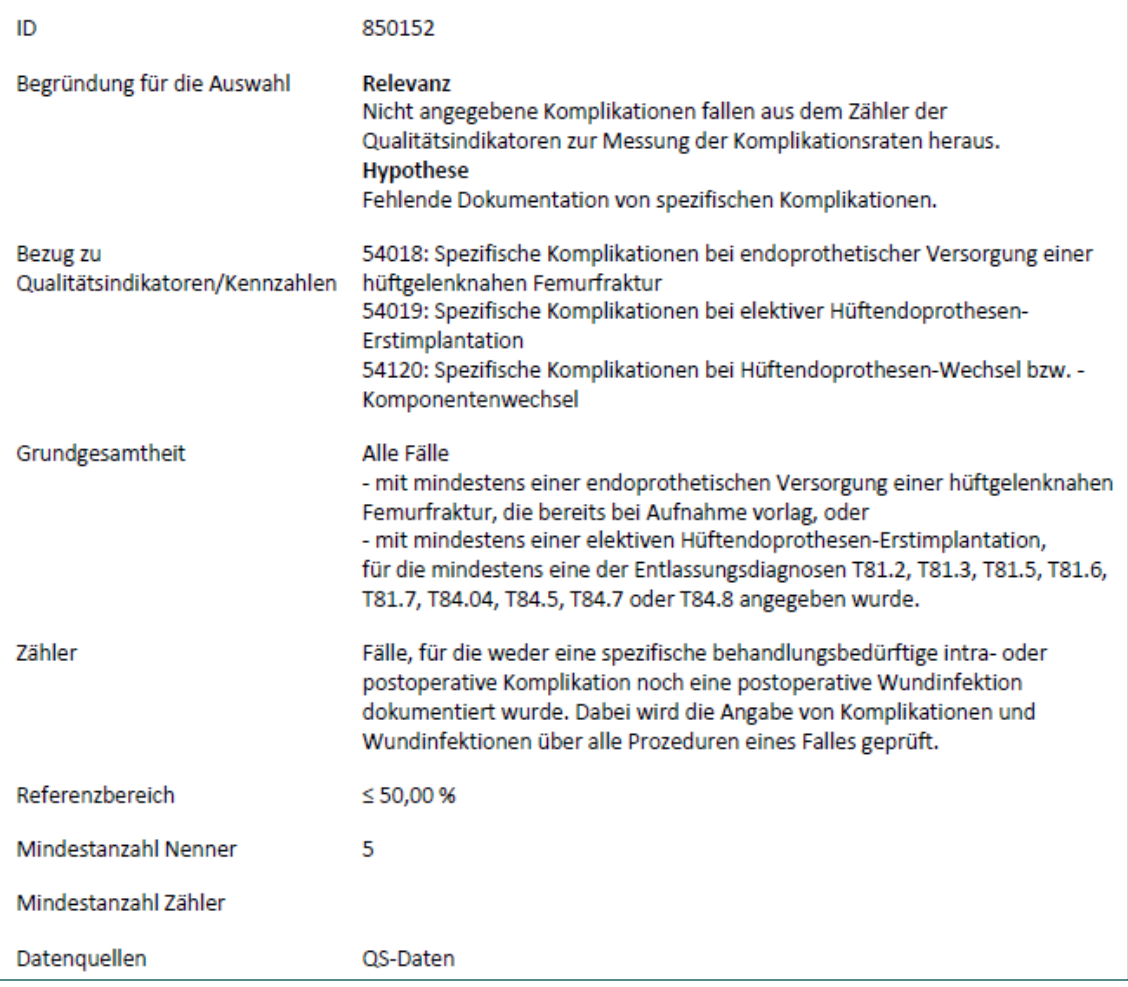

#### <span id="page-19-2"></span>*Abbildung 13: Beispiel für AK-Information*

In den *Verteilungsplots* werden die AK-Ergebnisse differenziert nach Fallzahlen je Leistungserbringer im Vergleich zu anderen Leistungserbringern dargestellt. Erläuterungen zu den Verteilungsplots sind im Abschnitt zu den Qualitätsindikatoren [\(3.2.2\)](#page-12-0) nachzulesen. Bei den AKs kommen nur die Funnelplots für ratenbasierte Indikatoren (Abschnit[t 3.2.2.1\)](#page-12-2) bei den AKs mit einem festen oder perzentilbasierten Referenzbereich und Plots für Sentinel-Event-Indikatoren (Abschnitt [3.2.2.2\)](#page-13-1) bei den AKs mit einem anzahlbasierten Referenzbereich vor.

## <span id="page-20-0"></span>**4.2 Darstellung der AK-Ergebnisse**

Die nachfolgende Tabelle stellt die Ergebnisse des jeweiligen Auffälligkeitskriteriumstabellarisch dar. Je Leistungserbringer wird zusätzlich unter "Ihr Ergebnis" das jeweilige Ergebnis des Leistungserbringers dargestellt. Im Gegensatz zu den Qualitätsindikatoren werden hier noch keine Vorjahresergebnisse berichtet, da die AK-Ergebnisse als Raten für das Erfassungsjahr 2021 das erste Mal berichtet werden. Aufgeführt werden die Anzahl der Fälle im Zähler (O) sowie der Grundgesamtheit (N) und die Einstufung als rechnerisch auffällig oder unauffällig für die Leistungserbringer ("ja"/"nein") oder die rechnerisch auffälligen Standorte für die Länder und den Bund. Werden in einem QS-Verfahren auch Vergleichsgruppen (*QS PCI*) dargestellt, so werden die Ergebnisse der Vergleichsgruppen zusätzlich angeben.

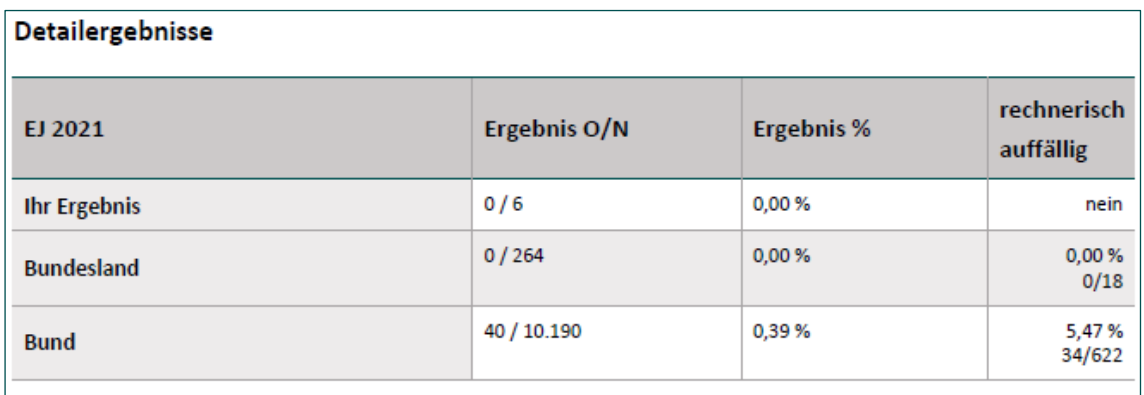

<span id="page-20-2"></span>*Abbildung 14: Beispiel für Tabelle mit Detailergebnissen zu Auffälligkeitskriterien*

## <span id="page-20-1"></span>**4.2.1 Details zu den Ergebnissen**

Die nachfolgende Tabelle enthält bei Bedarf zusätzliche Informationen zu einem Auffälligkeitskriterium, wie zum Beispiel Informationen zu Teilpopulationen der Grundgesamtheit des Indikators. Die Ergebnisse werden in den Rückmeldeberichten jeweils für den Leistungserbringer ("Ihr Ergebnis") im Vergleich zum Bundesergebnis ("Ergebnis Bund") aufgeführt.

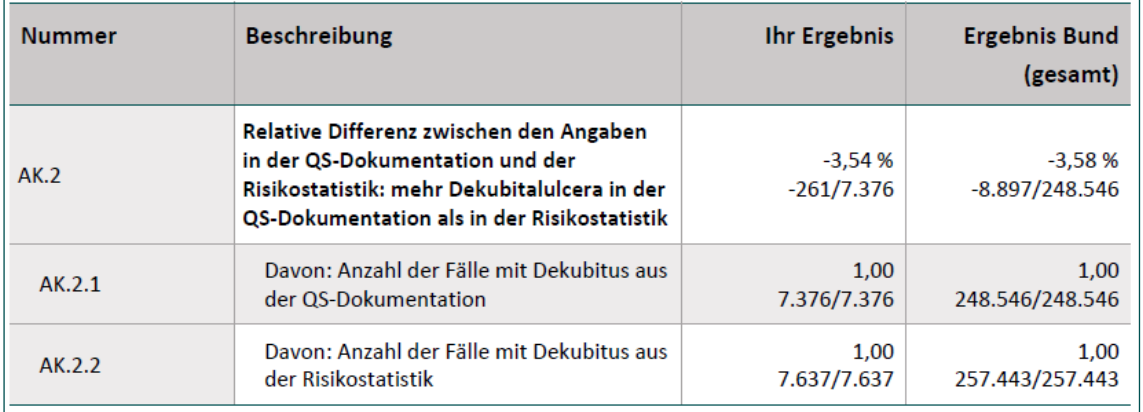

<span id="page-20-3"></span>*Abbildung 15: Beispiel für Tabelle mit Details zu Ergebnissen für ein Auffälligkeitskriterium*

# <span id="page-21-0"></span>**5 Hinweise zur Risikoadjustierung[4](#page-21-4) für die Jahresauswertungen der DeQS-RL**

## <span id="page-21-1"></span>**5.1 Warum Risikoadjustierung?**

Die Risikoadjustierung umfasst datenanalytische Verfahren, die bei der Auswertung von Qualitätsindikatoren Unterschiede in der Zusammensetzung der Patientengruppen zwischen den verschiedenen Leistungserbringern berücksichtigen. Dabei geht es um Unterschiede, die sich direkt oder indirekt auf das Behandlungsergebnis auswirken, dabei jedoch nicht vom Leistungserbringer selbst im Rahmen der zu bewertenden Leistung beeinflussbar sind und deshalb keinen Aspekt der Behandlungsqualität darstellen. Darunter fallen patientenseitige Risikofaktoren, wie z. B. Schweregrad der Erkrankung, Komorbiditäten oder Alter. Diese sind nicht zufällig über die Leistungserbringer verteilt, sondern es existiert vielmehr eine Reihe von Faktoren, die dazu führen, dass eine Patientin oder ein Patient eher einen bestimmten Leistungserbringer aufsucht. Durch geeignete Risikoadjustierungsverfahren soll bei der Ermittlung von Qualitätskennzahlen und der statistischen Einstufung von Behandlungsergebnissen trotzdem eine faire Bewertung ermöglicht werden.

## <span id="page-21-2"></span>**5.2 Welche Risikoadjustierungsmethoden?**

Die Qualitätsindikatoren werden für patientenbezogene Risikofaktoren adjustiert, die in der Literatur oder in Vorjahresauswertungen als prognostisch relevant und medizinisch angemessen identifiziert wurden. Folgende Methoden zur Adjustierung von Qualitätsindikatoren werden eingesetzt:

- Stratifizierung: Bildung von Schichten nach Ausprägungen der Risikofaktoren
- Logistische Regression: Untersuchung des Einflusses von Risikofaktoren auf ein binäres Behandlungsergebnis
- Multiplikatives Hazardratenmodell zur Adjustierung von Risikofaktoren auf die Hazardrate bei Follow-up-Indikatoren

Weitere Details zum Vorgehen bei der Risikoadjustierung können Kapitel 20 der "Methodischen Grundlagen"[5](#page-21-5) des IQTIG entnommen werden. Die Methode der logistischen Regression wird in sehr vielen QS-Verfahren zur Risikoadjustierung von Qualitätsindikatoren verwendet und deshalb hier in Grundzügen erläutert.

## <span id="page-21-3"></span>**5.3 Logistische Regression**

Die logistische Regression ist ein Verfahren zur Untersuchung des Zusammenhangs zwischen mehreren (kategorialen und/oder stetigen) Einflussgrößen und einer binären Zielvariable (z. B. Versterben im Krankenhaus ja/nein). Dabei wird die Wahrscheinlichkeit für das Eintreten eines

<span id="page-21-4"></span> <sup>4</sup> Die nachfolgenden Erläuterungen betreffen QS-Verfahren mit risikoadjustierten Qualitätsindikatoren.

<span id="page-21-5"></span><sup>5</sup> <https://iqtig.org/das-iqtig/grundlagen/methodische-grundlagen>

Ereignisses ( $Y = 1$ ) für eine Patientin oder einen Patienten bei Vorliegen mehrerer patientenseitiger Einflussgrößen  $X_1, ..., X_M$  wie folgt modelliert:

$$
P(Y = 1 | X_1, X_2, ..., X_M) = \frac{\exp(\beta_0 + \beta_1 X_1 + \beta_2 X_2 + \dots + \beta_M X_M)}{1 + \exp(\beta_0 + \beta_1 X_1 + \beta_2 X_2 + \dots + \beta_M X_M)}
$$

Die Parameter  $\beta_0, ..., \beta_M$  werden auch Regressionskoeffizienten genannt. Der Parameter  $\beta_0$  wird auch als Regressionskonstante bezeichnet, da der Einfluss dieses Parameters auf die Eintrittswahrscheinlichkeit  $P(Y = 1 | X_1, X_2, ..., X_M)$  in der Regressionsgleichung nicht durch die patientenseitigen Einflussgrößen  $X_1, ..., X_M$  modifiziert wird. Sie werden vom IQTIG geschätzt und veröffentlicht. Die tabellarische Zusammenfassung ist jeweils im Dokument mit den Rechenregeln des entsprechenden QS-Verfahrens auf der Website des IQTIG unter dem Link <https://iqtig.org/qs-verfahren/> zu finden.

Durch Einsetzen der Werte der Koeffizienten in obige Formel und unter Berücksichtigung des patientenindividuellen Risikoprofils  $X_1, ..., X_M$  ergibt sich für jede Patientin und jeden Patienten die erwartete Wahrscheinlichkeit für das Eintreten des betrachteten Ereignisses (z. B. Versterben im Krankenhaus) bei einer hypothetischen "Referenzbehandlung" einer Patientin oder eines Patienten mit diesem Risikoprofil.[6](#page-22-1)

[Tabelle 1](#page-22-0) zeigt exemplarisch die Darstellung eines Risikoadjustierungsmodells für den Indikator "Sterblichkeit im Krankenhaus" (ID 50778) im QS-Verfahren zu ambulant erworbenen Pneumonien (QS CAP).

| Referenzwahrscheinlichkeit: 0,789 % (Odds: 0,008) |  |          |                                   |
|---------------------------------------------------|--|----------|-----------------------------------|
| <b>Risikofaktor</b>                               |  |          | Odds-Ratio 95 %-Vertrauensbereich |
| Konstante                                         |  | ٠        |                                   |
| Geschlecht = männlich                             |  | 1,201    | $1,155 - 1,249$                   |
| Alter (linear, in Jahren)                         |  | 1,039    | $1.037 - 1.041$                   |
| Chronische Bettlägerigkeit                        |  | 1,466    | $1,397 - 1,539$                   |
| Invasive maschinelle Beatmung b. Aufnahme         |  | 12,761   | $11,553 - 14,090$                 |
| (weitere Risikofaktoren)                          |  | $\cdots$ | $\cdots$                          |

<span id="page-22-0"></span>*Tabelle 1: Beispieltabelle für die Darstellung eines logistischen Regressionsmodells zur Risikoadjustierung*

Im Tabellenkopf sind die Referenzwahrscheinlichkeit sowie die zugehörigen Odds angegeben. Die Referenzwahrscheinlichkeit stellt die Wahrscheinlichkeit für das Eintreten des Ereignisses dar, wenn alle Risikofaktoren des patientenindividuellen Risikoprofils die Ausprägung der jeweiligen Referenzkategorie haben. Im Beispiel gibt die Referenzwahrscheinlichkeit die Wahrscheinlichkeit für das Versterben einer weiblichen Patientin an, deren Alter dem Referenzalter (hier 18 Jahre, ersichtlich aus den Rechenregeln des entsprechenden QS-Verfahrens) entspricht, und

<span id="page-22-1"></span><sup>&</sup>lt;sup>6</sup> Für manche Indikatoren werden die Koeffizienten  $\beta_0, ..., \beta_M$  in einer logistischen Regression geschätzt, die zusätzlich noch Einflussgrößen auf Leistungserbringerebene berücksichtigt (sog. Hierarchisches Modell). Die hier erläuterte Darstellung und Anwendung der Koeffizienten ist dabei unverändert.

die nicht chronisch bettlägerig ist etc. Die Referenzwahrscheinlichkeit wird anhand der Konstante  $\beta_0$  als  $\pi_{ref} = \exp(\beta_0)/(1 + \exp(\beta_0))$  berechnet. Die zugehörigen Odds lassen sich wie folgt bestimmen:

$$
0\text{dds}_{ref} = \frac{\pi_{ref}}{1 - \pi_{ref}} = \exp(\beta_0)
$$

Für alle Risikofaktoren werden Odds-Ratios mit zugehörigen 95 %-Vertrauensintervallen angegeben. Das Odds-Ratio für den k-ten Risikofaktor lässt sich als  $\text{OR}_k = \exp(\beta_k)$  berechnen. Für eine Patientin bzw. einen Patienten mit Risikoprofil  $X_1, ..., X_M$  ergeben sich die Odds zu versterben als Produkt

$$
\exp(\beta_0) \cdot \exp(\beta_1 X_1) \cdot \ldots \cdot \exp(\beta_M X_M) = Odds_{ref} \cdot OR_1^{X_1} \cdot \ldots \cdot OR_M^{X_M},
$$

d. h. als das Produkt der Odds-Ratios derjenigen Risikofaktoren, bezüglich derer das Risikoprofil der Patientin bzw. des Patienten von den jeweiligen Referenzkategorien abweicht.

Somit lässt sich beispielsweise aus der Tabelle ablesen, dass eine 54-jährige Patientin (die damit 54 – 18 = 36 Jahre über dem Referenzalter liegt), deren Risikofaktoren abgesehen vom Alter der jeweiligen Referenzkategorie entsprechen, Odds zu versterben von  $0.008 \cdot 1.039^{36} = 0.032$ hat. Die Wahrscheinlichkeit zu versterben ergibt sich für diese Patientin als  $\pi = 0$ dds/(1 + Odds) =  $0.032/(1 + 0.032) \approx 3.1\%$ .

Bei niedriger Referenzwahrscheinlichkeit  $\pi_{ref}$  (d. h. unter 5 % bis 10 %) und moderaten Odds-Ratios können die Odds-Ratios näherungsweise als relative Risiken interpretiert werden.

#### **Anmerkungen zur Interpretation der Regressionskoeffizienten/Odds-Ratios**

Wichtig für das Verständnis von [Tabelle 1](#page-22-0) ist, dass die Odds-Ratios  $exp(\beta_k)$ ,  $k = 1, ..., M$ , aus der multiplen logistischen Regression immer den Einfluss eines Risikofaktors *über die anderen im Modell berücksichtigten Faktoren hinaus* darstellen, also unter der Annahme einer bestimmten, festen Ausprägung aller anderen Faktoren. Das Odds-Ratio für "Chronische Bettlägerigkeit" in [Tabelle 1](#page-22-0) drückt damit z. B. aus, wie sich die Odds des Ereignisses allein mit diesem Risikofaktor erhöhen, bei konstanter Ausprägung aller anderen Risikofaktoren, wie z. B. Alter oder "Invasive maschinelle Beatmung bei Aufnahme". Ein Koeffizient ist hierbei zunächst als rein statistische Assoziation zu interpretieren. Dass  $\beta_k$  bzw. exp $(\beta_k)$  auch den kausalen Einfluss eines Risikofaktors auf das Ereignis ausdrückt, kann nicht ohne weiteres gefolgert werden.

### **Berechnung risikoadjustierter Indikatorwerte für Leistungserbringer**

Für jeden Leistungserbringer wird die Anzahl der erwarteten (E = expected) Ereignisse (z. B. Todesfälle) berechnet und mit der Zahl der beobachteten Ereignisse (O = observed) in Beziehung gesetzt. Die Anzahl der erwarteten Ereignisse unter Berücksichtigung der Risikostruktur des Leistungserbringers ergibt sich aus den aufsummierten modellbasierten Ereigniswahrscheinlichkei-

<span id="page-23-0"></span> <sup>7</sup> Die Modelle werden im Hinblick auf die Risikoadjustierung im Zuge der Qualitätssicherung auf Leistungserbringerebene entwickelt. Die veröffentlichten Koeffizienten eignen sich damit generell nicht für individuelle klinische Prognosen.

ten über alle Patientinnen und Patienten des Leistungserbringers. Wird die Anzahl der erwarteten bzw. beobachteten Ereignisse durch die Anzahl der Patientinnen und Patienten (N) des Leistungserbringers dividiert, so ergeben sich die entsprechenden erwarteten und beobachteten Ereignisraten.

Ein Vergleich der Anzahl der erwarteten mit der Anzahl der tatsächlich beobachteten Ereignisse erfolgt über das Verhältnis O/E. An diesem Verhältnis lässt sich erkennen, um welchen Faktor die beobachtete Anzahl an Ereignissen von der erwarteten Anzahl an Ereignissen abweicht. Sind O und E gleich groß, ergibt sich ein Verhältnis von O/E = 1. Ein Verhältnis O/E > 1 deutet darauf hin, dass das Risiko für das interessierende Ereignis bei dem betrachteten Leistungserbringer höher ist als nach dem Risikoprofil der Patientinnen und Patienten zu erwarten wäre. Ein Verhältnis O/E < 1 zeigt hingegen an, dass das Risiko für das interessierende Ereignis bei dem betrachteten Leistungserbringer niedriger ist als nach dem Risikoprofil der Patientinnen und Patienten zu erwarten wäre.

### **Der bundesweite risikoadjustierte Indikatorwert**

Auch auf Bundesebene wird ein Verhältnis O/E angegeben. Hier drückt das O die bundesweite Gesamtzahl an Ereignissen aus, E die bundesweite Summe der modellbasierten Ereigniswahrscheinlichkeiten aller Patientinnen und Patienten, und N die bundesweite Fallzahl. Es ist aus rein methodischen Gründen zu erwarten, dass ein bundesweites O/E relativ nahe bei 1 liegt, da die bundesdurchschnittliche Behandlung typischerweise zur Definition der zu erwartenden "Referenzbehandlung" für die Risikoadjustierung herangezogen wird. Abweichungen von O/E = 1 können auf bundesweite Qualitätsabweichungen von der "Referenzbehandlung" hinweisen. Allerdings unterliegt der bundesweite risikoadjustierte Indikatorwert auch dem Einfluss individueller methodischer Anpassungen bei der Risikoadjustierung des jeweiligen Qualitätsindikators, sodass keine allgemeingültige Interpretation als bundesweite Qualität sinnvoll ist. Die Risikoadjustierung ist primär auf die faire Bewertung der Behandlungsqualität von Leistungserbringern und nicht auf eine bundesweite Bewertung zugeschnitten.

## **Zeitliche Vergleiche von risikoadjustierten Indikatorwerten**

Nicht jeder zeitliche Trend in risikoadjustierten Indikatorwerten ist auf Trends in der Behandlungsqualität zurückzuführen. Neben dem Einfluss statistischer Variabilität wird regelmäßig auch die Risikoadjustierung aktualisiert, z. B. durch eine Erneuerung der Datenbasis (Schätzung aktualisierter Koeffizienten in der logistischen Regression) oder durch begründete Anpassungen der Auswahl an Risikofaktoren. Beides verändert die Definition der zu erwartenden "Referenzbehandlung". Trends im Indikatorwert können auch zustande kommen, wenn sich die behandelte Population hinsichtlich nicht berücksichtigter Risikofaktoren aufgrund von externen Einflüssen (z. B. demografischer Wandel, Epidemien) systematisch verschiebt.

## <span id="page-24-0"></span>**5.4 Risikoadjustierung bei Follow-up-Indikatoren**

Die Risikoadjustierung von Follow-up-Indikatoren in den Auswertungsmodulen Herzschrittmacher-Implantation (HSMDEF-HSM-IMPL), Implantierbare Defibrillatoren-Implantation (HSMDEF-DEFI-IMPL) und Hüftendoprothesenversorgung (HGV-HEP) erfolgt über die Berechnung des standardisierten Inzidenzverhältnisses (Englisch: *standardized incidence ratio* – SIR). Ähnlich wie bei der Risikoadjustierung über logistische Regression wird auch hier die erwartete Ereignisanzahl (E = expected) pro Einrichtung berechnet und mit der Zahl der beobachteten Ereignisse (O = observed) in Beziehung gesetzt. Dazu wird ein sogenanntes multiplikatives Hazardratenmodell verwendet. Im Unterschied zur logistischen Regression erlaubt dies (zusätzlich zur Berücksichtigung patientenseitiger Risikofaktoren) die Berücksichtigung der zeitlichen Komponente von Ereignissen, z. B. ob diese früh oder spät innerhalb des Follow-up-Zeitraums stattgefunden haben und wie lange Fälle nach der Behandlung unter Beobachtung standen. Am standardisierten Inzidenzverhältnis O/E lässt sich erkennen, um welchen Faktor die beobachtete Ereignisrate von der erwarteten Ereignisrate abweicht, unter Berücksichtigung von patientenseitigen Risikofaktoren und der individuell beobachteten Follow-up-Zeiträume der Patientinnen und Patienten.

# <span id="page-26-0"></span>**Glossar**

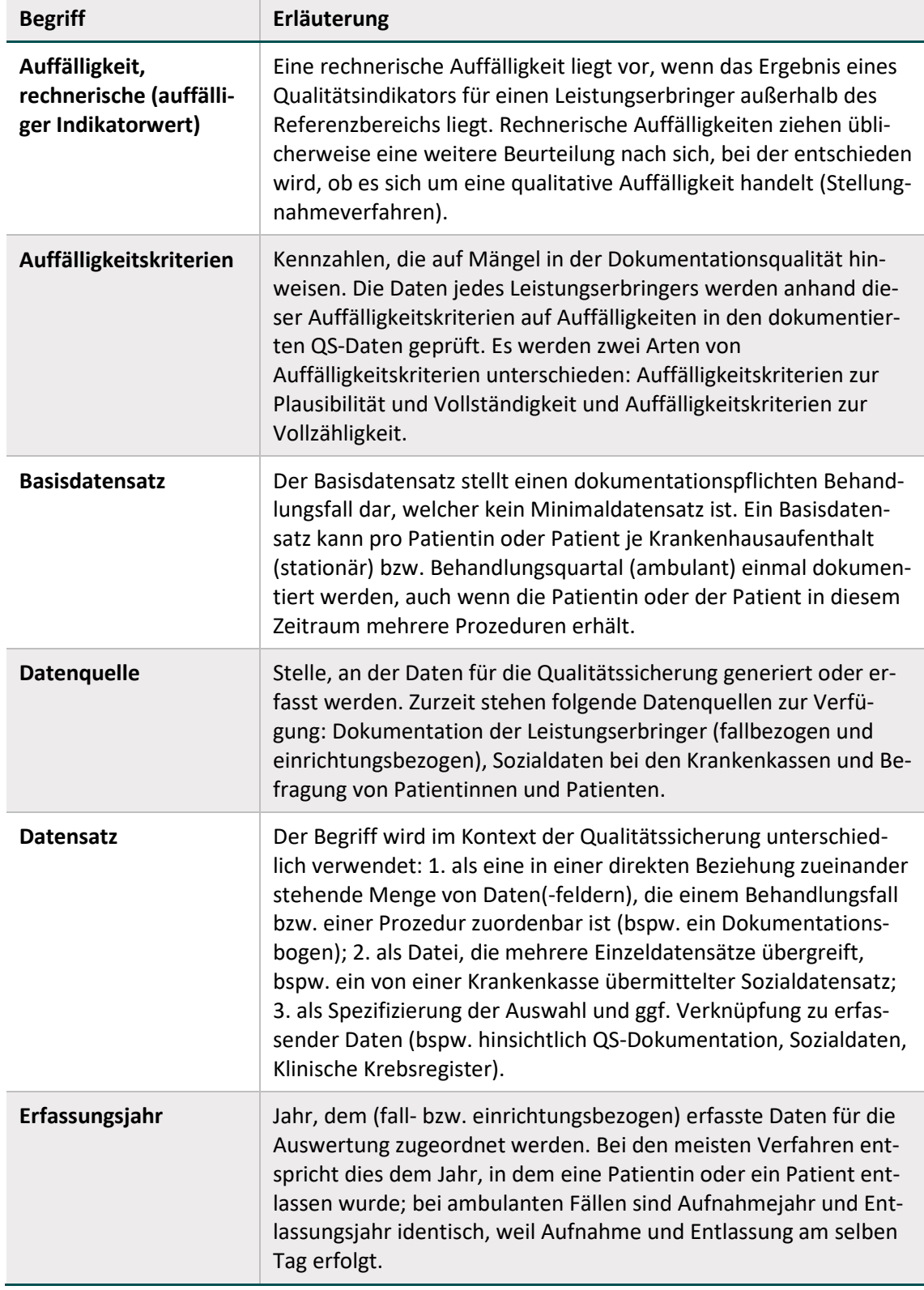

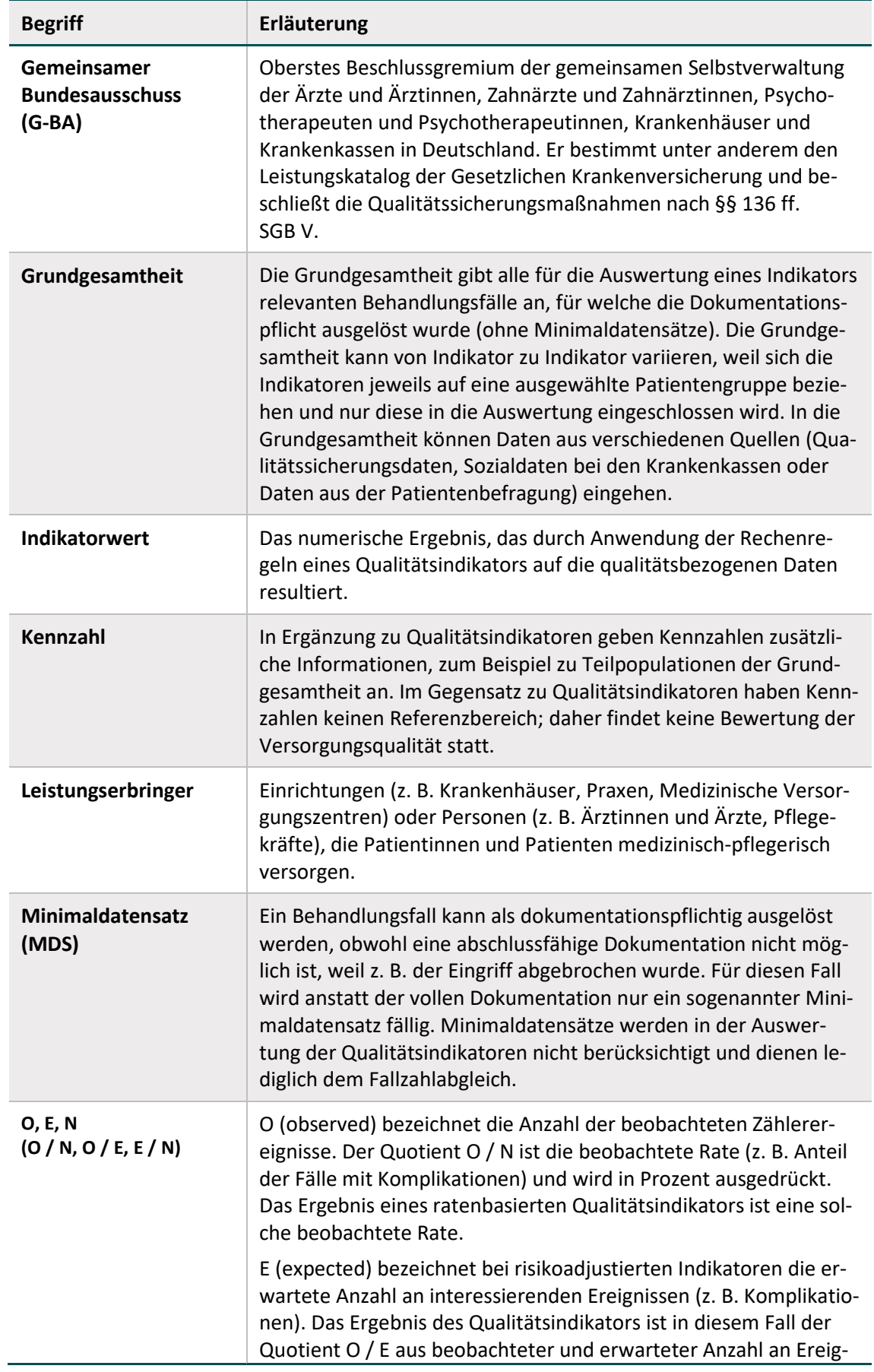

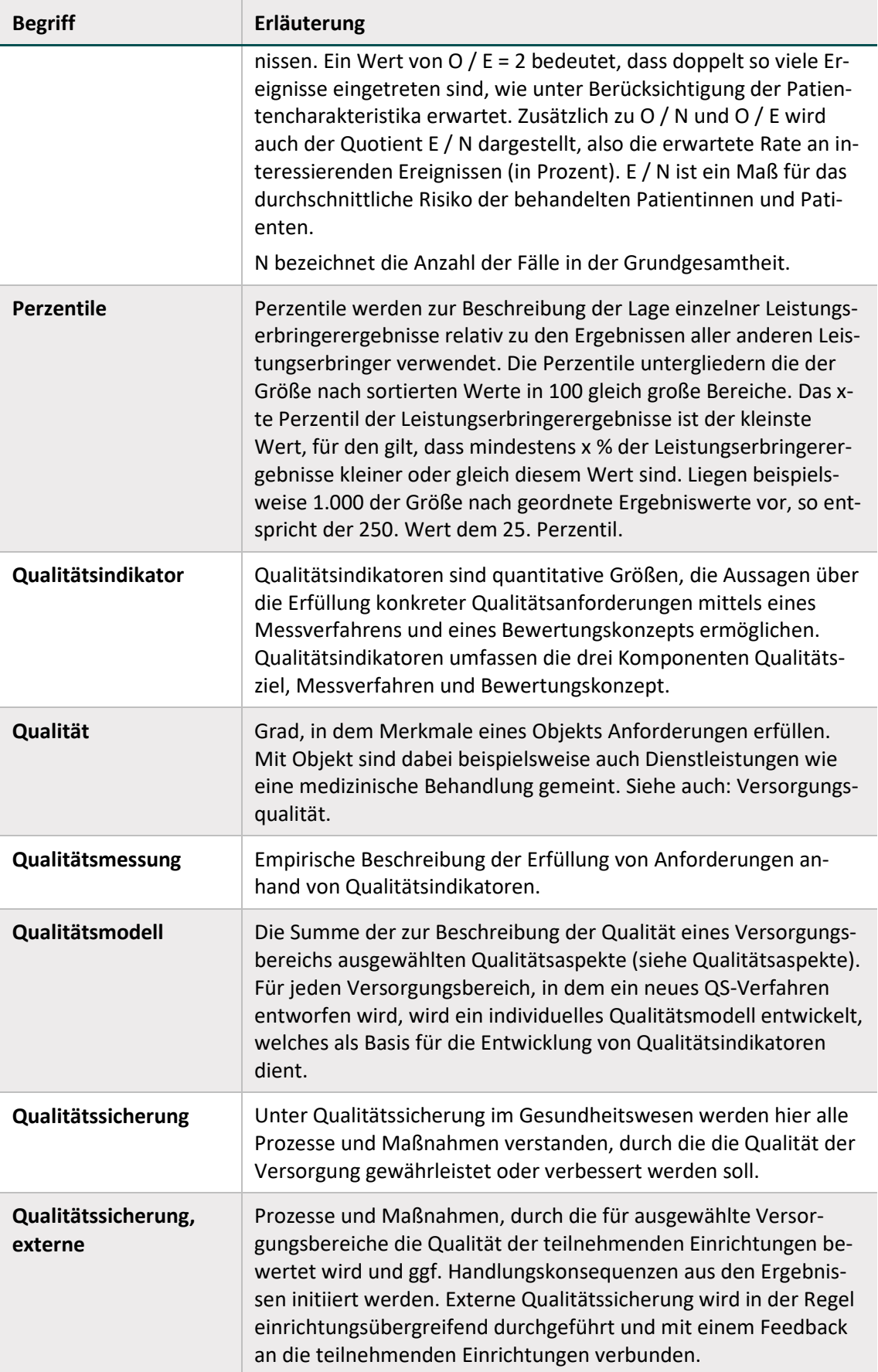

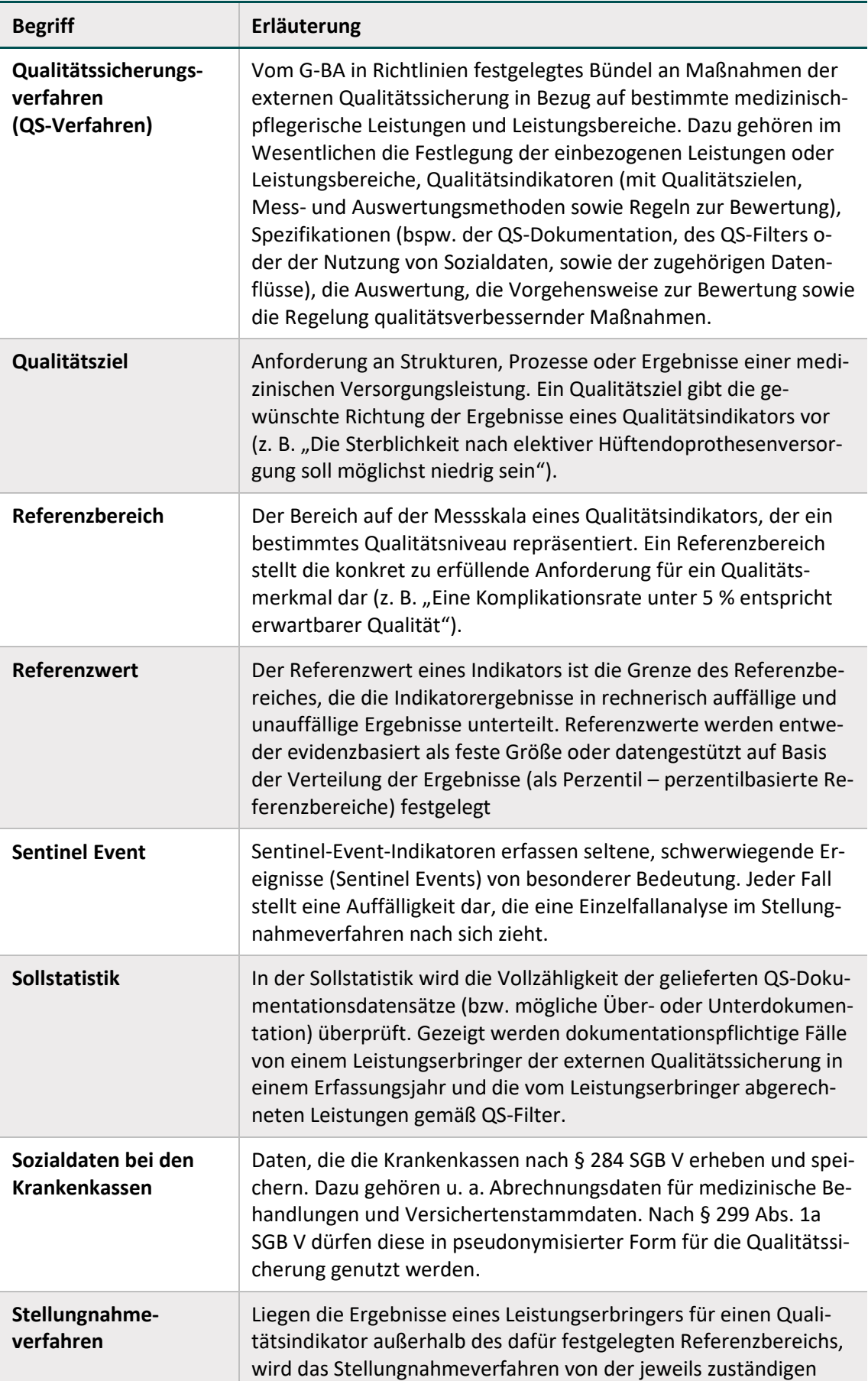

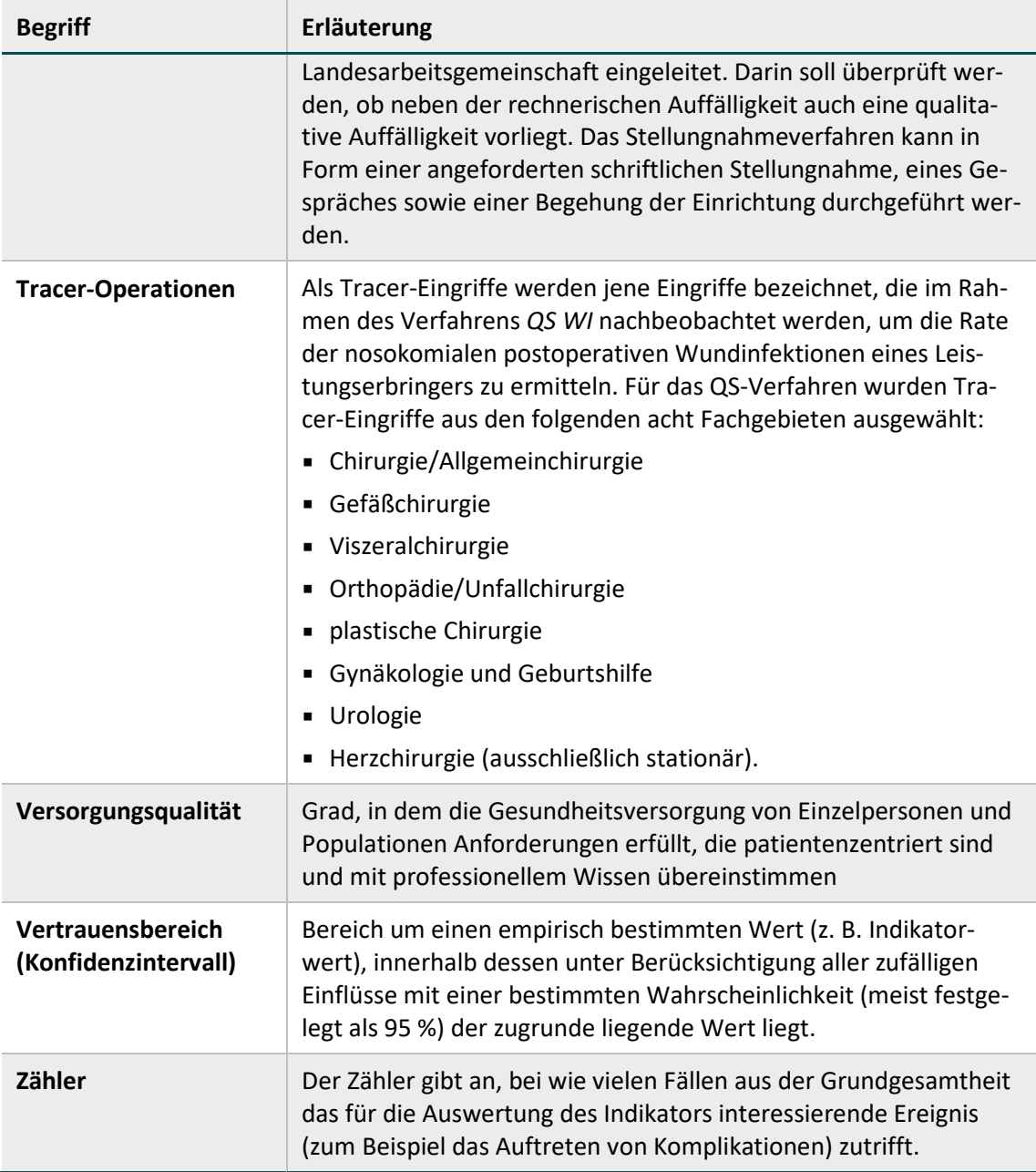